ФЕДЕРАЛЬНОЕ ГОСУДАРСТВЕННОЕ УНИТАРНОЕ ПРЕДПРИЯТИЕ «СИБИРСКИЙ ГОСУДАРСТВЕННЫЙ ОРДЕНА ТРУДОВОГО КРАСНОГО ЗНАМЕНИ НАУЧНО-ИССЛЕДОВАТЕЛЬСКИЙ ИНСТИТУТ МЕТРОЛОГИИ» (ФГУП «СНИИМ») ФЕДЕРАЛЬНОГО АГЕНТСТВА ПО ТЕХНИЧЕСКОМУ РЕГУЛИРОВАНИЮ И МЕТРОЛОГИИ (РОССТАНДАРТА)

# РЕКОМЕНДАЦИЯ

## ГОСУДАРСТВЕННАЯ СИСТЕМА ОБЕСПЕЧЕНИЯ ЕДИНСТВА ИЗМЕРЕНИЙ

## АНАЛИЗАТОРЫ ЦЕПЕЙ ВЕКТОРНЫЕ. МЕТОДИКА ОПРЕДЕЛЕНИЯ МЕТРОЛОГИЧЕСКИХ ХАРАКТЕРИСТИК

## МИ 3411-2013

Новосибирск 2013

### **ПРЕДИСЛОВИЕ**

**РАЗРАБОТАНА** Представительством фирмы «РОДЕ И ШВАРЦ ГМБХ И КО.КГ» (Германия) г. Москва, обществом с ограниченной ответственностью «НПК ТАИР» (ООО «НПК ТАИР») г. Томск, обществом с ограниченной ответственностью «Планар» (ООО «Планар») г. Челябинск, федеральным государственным унитарным предприятием «Сибирский государственный ордена Трудового Красного Знамени научно-исследовательский институт метрологии» (ФГУП «СНИ-ИМ») г. Новосибирск.

**ИСПОЛНИТЕЛИ** Пивак А.В., Губа В.Г., Иващенко И.А., Конышев А.В.

**УТВЕРЖДЕНА** ФГУП «СНИИМ» «11» июля 2013 г.

**ЗАРЕГИСТРИРОВАНА** ФГУП «ВНИИМС» «01» августа 2013 г.

**ВВЕДЕНА** ВПЕРВЫЕ

# **Содержание**

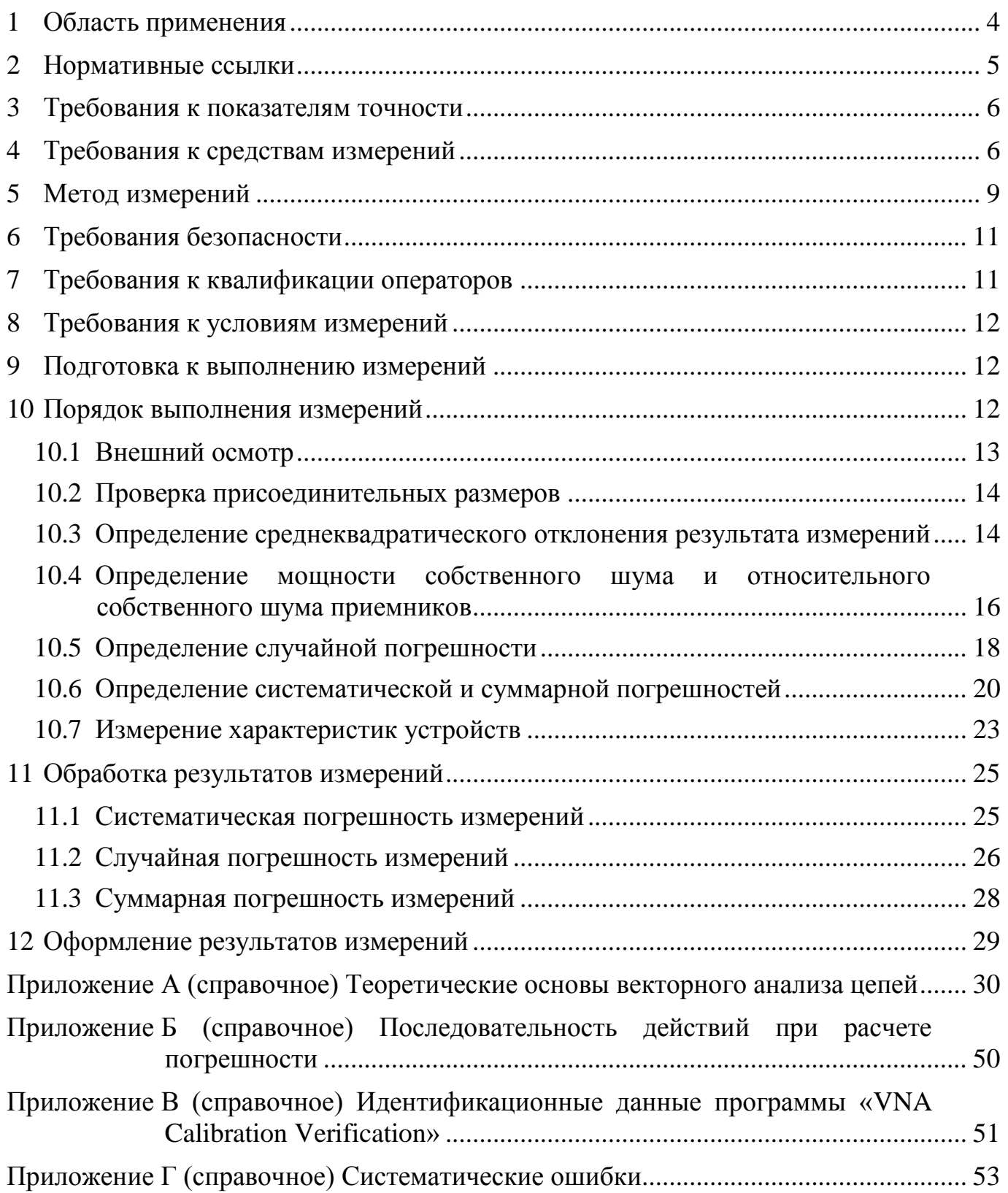

Государственная система обеспечения единства измерений

Анализаторы цепей векторные.

<span id="page-3-0"></span>Методика определения метрологических характеристик | МИ 3411-2013

#### **1 Область применения**

1.1 Настоящая рекомендация распространяется на анализаторы цепей векторные (далее ВАЦ) и устанавливает методику определения их основных метрологических характеристик, к которым относятся:

– погрешность измерений комплексного коэффициента отражения однопортовых и двухпортовых устройств;

– погрешность измерений комплексного коэффициента передачи двухпортовых устройств.

1.2 Методика основана на методе сравнения калибровок, использование которого требует наличия эталонного набора мер или эталонного электронного модуля калибровки с известными метрологическими характеристиками.

1.3 Методика может быть использована для определения метрологических характеристик ВАЦ в волноводе с сечением, отличающимся от его измерительных портов и не указанным в описании типа (эксплуатационной документации) на него.

Для выполнения измерений состав ВАЦ должен быть дополнен комплектом измерительных переходов, кабелей и набором калибровочных мер с соединителями в новом типе волновода, в качестве которых могут быть использованы коммерчески доступные изделия любых производителей утвержденных или не утвержденных типов.

Эталонный набор мер или эталонный электронный модуль калибровки также должны быть с соединителями в новом типе волновода.

1.4 ВАЦ должен быть поверен в частотном диапазоне его применения, так как настоящая методика не содержит процедур определения метрологических характеристик его приемников (частотных, амплитудных, линейности и т.д.).

1.5 Настоящая рекомендация может быть использована для разработки методов поверки ВАЦ.

1.6 Настоящая рекомендация может быть использована для измерения параметров двухпортовых устройств с малыми потерями и для оценки влияния их характеристик на погрешность измерений ВАЦ, связанную с уходом параметров модели ВАЦ.

### <span id="page-4-0"></span>**2 Нормативные ссылки**

В настоящей рекомендации использованы нормативные ссылки на следующие стандарты:

ГОСТ 13317-89 Элементы соединения СВЧ трактов радиоизмерительных приборов. Присоединительные размеры

ГОСТ Р 8.563-2009 Государственная система обеспечения единства измерений. Методики (методы) измерений

ГОСТ Р 8.736-2011 Государственная система обеспечения единства измерений. Измерения прямые многократные. Методы обработки результатов измерений. Основные положения

МИ 2525-99 Государственная система обеспечения единства измерений. Рекомендации по метрологии государственных научных метрологических центров Госстандарта России. Порядок разработки

IEEE Std 287-2007 IEEE Standard for Precision Coaxial Connectors (DC to 110 GHz) (Стандарт IEEE для прецизионных коаксиальных соединителей (до 110 ГГц))

Примечание - При пользовании настоящей рекомендацией целесообразно проверить действие ссылочных стандартов в информационной системе общего пользования - на официальном сайте национального органа Российской Федерации по стандартизации в сети Интернет или по ежегодно издаваемому информационному указателю «Национальные стандарты», который опубликован по состоянию на 1 января текущего года, и по соответствующим ежемесячно издаваемым информационным указателям, опубликованным в текущем году. Если ссылочный документ заменен (изменен), то при пользовании настоящей рекомендацией следует руководствоваться замененным (измененным) документом. Если ссылочный документ отменен без замены, то положение, в котором дана ссылка на него, применяется в части, не затрагивающей эту ссылку.

## <span id="page-5-0"></span>3 Требования к показателям точности

Настоящая методика позволяет получить оценки погрешности измерений модуля и фазы комплексных коэффициентов передачи и отражения  $\dot{S}_{ij}$  в диапазоне измерения модулей комплексных коэффициентов передачи и отражения от 0 до 1. Границы погрешности результатов измерений зависят от метрологических характеристик применяемого эталонного набора мер и оцениваются в процессе измерений.

## <span id="page-5-1"></span>4 Требования к средствам измерений

При выполнении измерений применяют средства измерений, приведенные в таблице 1.

<span id="page-5-2"></span>Таблица 1

| Порядковый номер и наименова-<br>ние средств измерений и вспомога-<br>тельных устройств             | Метрологические, технические харак-<br>теристики или ссылка на чертеж                                                                                                    |
|----------------------------------------------------------------------------------------------------|----------------------------------------------------------------------------------------------------|
| Наборы мер или электронные мо-<br>дули калибровки                                                   | тип соединителей по ГОСТ 13317 и<br>IEEE STD 287;<br>обеспечиваемые набором мер эффек-<br>тивные параметры ВАЦ <sup>1)</sup> :<br>- направленность $ \Delta E_D $ ;<br>- согласование источника $ \Delta \dot{E}_s $ ;<br>- согласование нагрузки $ \Delta E_L $ ;<br>- трекинг отражения $ \Delta \dot{E}_R $ ;<br>- трекинг передачи $ \Delta E_T $ |
| Нагрузки короткозамкнутые<br>ИЛИ<br>холостого хода                                                  | модуль коэффициента отражения<br>не менее 0,97                                                                                                    |
| 3<br>Нагрузки согласованные                                                                         | модуль коэффициента<br>отражения<br>не более 0,10                                                                                                    |
| Переходы<br>4                                                                                       | максимальное отклонение модуля ко-<br>эффициента отражения входа (выхода)<br>при повторном подключении с поворо-<br>том не более 0,01                                                                                                    |
| Универсальный или специализи-<br>рованный комплектный инструмент<br>для измерений линейных размеров | в соответствии с ГОСТ 13317                                                                                                    |
| 6 Ключи тарированные                                                                                | значение крутящего момента ключей                                                                                                    |

<sup>1)</sup> Эффективные параметры обеспечиваются на ВАЦ с идеальной линейной характеристикой компаратора и отсутствии случайной погрешности измерений.

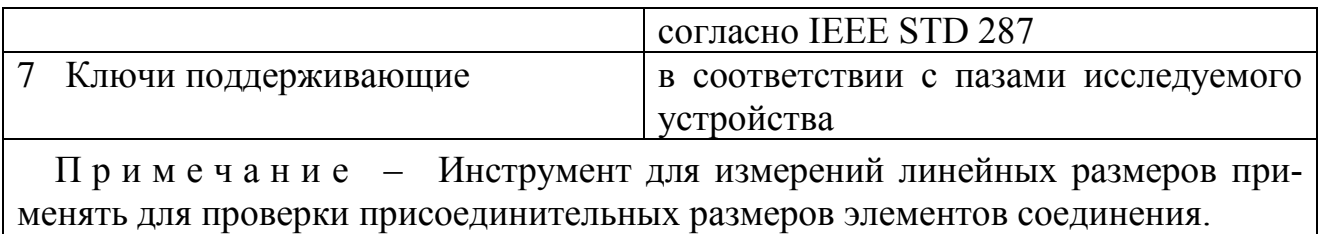

Рекомендуемые типы средств измерений приведены в таблице [2.](#page-7-0)

Значения эффективных параметров наборов мер или электронных калибраторов заносят в сертификат о калибровке с указанием обозначения настоящей рекомендации.

# Т а б л и ц а 2

<span id="page-7-0"></span>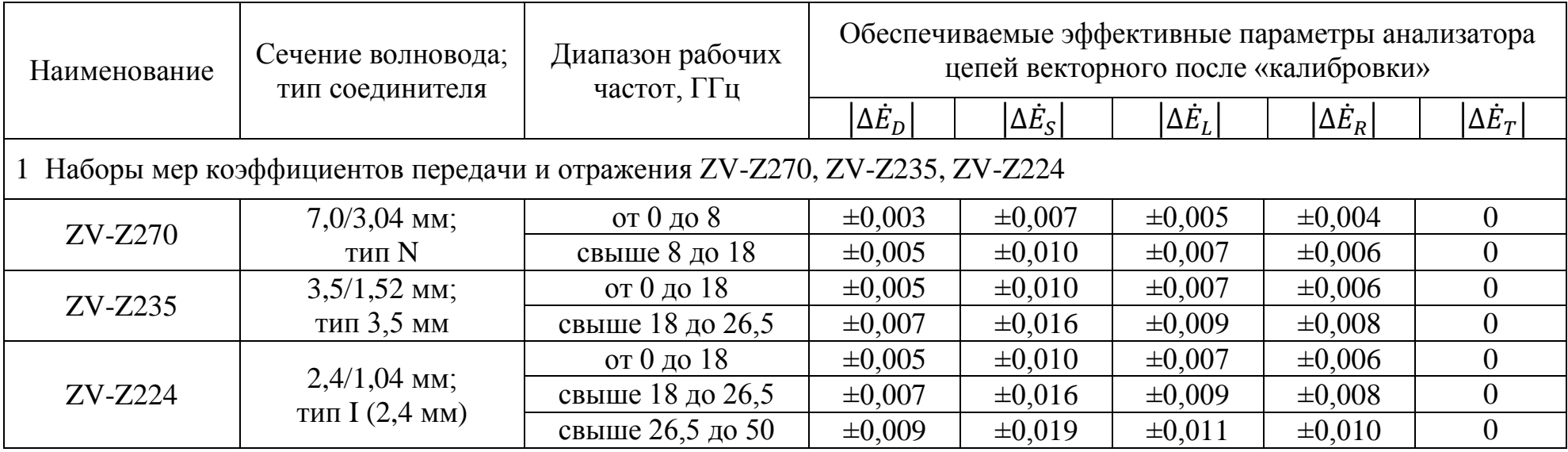

#### <span id="page-8-0"></span>5 Метод измерений

5.1 После «калибровки»<sup>1),2)</sup> и коррекции модель ВАЦ характеризуется остаточными ошибками - эффективными параметрами, которые определяют систематические погрешности измерений комплексных коэффициентов отражения и передачи. Данные погрешности могут быть рассчитаны по формулам (13)-(18). Определение эффективных параметров ВАЦ выполняют методом сравнения «калибровок». В приложении А приведены теоретические основы векторного анализа цепей. Общепринятые модели ВАЦ представлены в приложении А на рисунках А.4, А.13 и А.14.

#### 5.2 Метод сравнения калибровок

Принцип метода состоит в последовательном проведении двух «калибровок» одного и тоже ВАЦ с помощью двух разных средств «калибровки» и поэлементном сравнении полученных ошибок.

К средствам «калибровки» относят механические наборы мер и электронные калибраторы. Типичный внешний вид наборов и калибратора приведен на рисунке 1.

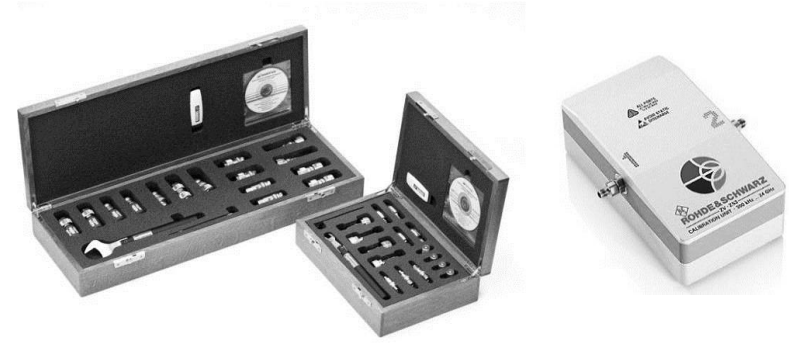

Рисунок 1 – Внешний вид наборов калибровочных мер (механических наборов) и электронного калибратора

<span id="page-8-1"></span>Погрешности одного средства «калибровки» должны быть известны и нормированы определенным образом, то есть представлены эффективные параметры ВАЦ после «калибровки» (см. таблицу 1). Средства «калибровки», погрешности которых известны. будем называть эталонными, а средства из состава ВАЦ, подлежащего проверке - штатными.

По результатам проведения двух «калибровок» ВАЦ получают два вектора оценок ошибок, содержащих 10 из 12 возможных параметров, на каждой частоте измерений *f*:

 $1<sup>3</sup>$  Здесь и далее по тексту термин калибровка будет отображаться в кавычках, чтобы не путать с термином калибровка средств измерений, указанным в Федеральном законе об обеспечении единства измерений  $\mathcal{N}$ <sup>0</sup> 102- $\Phi$ 3.

<sup>&</sup>lt;sup>2)</sup> Калибровка средств измерений - совокупность операций, выполняемых в целях определения действительных значений метрологических характеристик средств измерений (Федеральный закон об обеспечении единства измерений № 102-ФЗ).

 $\vec{E}_{2port}^{1cal} = (\dot{E}_D^*)$  $_{DF}^{\ast}$ ,  $\dot{E}_{S}^{\ast}$  $_{SF}^{\ast}$ ,  $\dot{E}_{L}^{\ast}$  $_{LF}^{\ast}$ ,  $\dot{E}^{\ast}_{R}$  $_{RF}^{\ast}$ ,  $\dot{E}_{T}^{\ast}$  $_{TF}^{\ast},\dot{E}_{D}^{\ast}$  $_{DR}^{\ast},\dot{E}_{S}^{\ast}$  $_{SR}^{\ast},\dot{E}_{L}^{\ast}$  $_{LR}^{\ast},\dot{E}_{R}^{\ast}$  $_{RR}^{\ast},\dot{E}_{T}^{\ast}$  $_{TR}^{\ast}),$  $\vec{E}_{2port}^{2cal} = (\dot{E}_D^*)$  $_{DFO}^*$ ,  $\dot{E}_S^*$  $_{SFO}^*$ ,  $\dot{E}_L^*$  $_{LF0}^{\ast}$ ,  $\dot{E}^{\ast}_{R}$  $_{RFO}^*$ ,  $\dot{E}^*_T$  $_{TF0}^*$ ,  $\dot{E}_D^*$  $_{DRO}^*$ ,  $\dot{E}_S^*$  $_{SRO}^*$ ,  $\dot{E}_L^*$  $^*_{LRO}$ ,  $\dot{E}^*_{R}$  $_{RR0}^{\ast},\dot{E}_{T}^{\ast}$  $_{TR0}^*$ ).

где  $\vec{E}_2^1$ 1cal – вектор оценок ошибок после проведения первой двухпортовой «калибровки» с помощью штатного средства;

 $\vec{E}_2^2$  – вектор оценок ошибок после проведения второй *полной* двухпортовой «калибровки» с помощью эталонного средства.

Векторы  $\vec{E}_{2port}^{1cal}$  и  $\vec{E}_{2port}^{2cal}$  описывают параметры линейных искажающих адаптеров согласно модели ВАЦ.

Ошибки  $\dot{E}^*_{XF}$  и  $\dot{E}^*_X$  $_{\text{XR}}^{*}$ , характеризующие паразитные проникновения сигналов на входы приемников при измерении комплексного коэффициента передачи, определяются отдельно по методике, приведенной в пункте [10.6.](#page-19-0) Методика основана на измерении собственного шума приемников после «калибровки» ВАЦ при подключении к измерительным портам нагрузок короткозамкнутых.

Разность векторов ошибок  $\vec{E}_{2port}^{1cal}$  и  $\vec{E}_{2port}^{2cal}$  на каждой частоте измерений приводит к появлению вектора эффективных параметров  $\vec{E}_2^e$ eff<br>?nort:

$$
\vec{E}_{2port}^{eff} = \vec{E}_{2port}^{1cal} - \vec{E}_{2port}^{2cal} =
$$
\n
$$
= (\dot{E}_{DF}^* - \dot{E}_{DF0}^*, \dot{E}_{SF}^* - \dot{E}_{SF0}^*, \dot{E}_{LF}^* - \dot{E}_{LF0}^*, \dot{E}_{RF}^* - \dot{E}_{RF0}^*, \dot{E}_{TF}^* - \dot{E}_{TF}^*, \dots).
$$
\n(1)

В качестве эффективных параметров  $|\dot{E}_k^{eff}|$  при расчете систематической погрешности ВАЦ принимаются параметры, определяемые следующим образом:

<span id="page-9-0"></span>
$$
\left| \dot{E}_k^{eff} \right| = \sqrt{\left| \dot{E}_k^* - \dot{E}_{k0}^* \right|^2 + \left| \Delta \dot{E}_k \right|^2},\tag{2}
$$

где  $|\dot{E}_k^* - \dot{E}_k^*|$  $\left| \vec{k}_0 \right|$  — модуль разности элементов векторов  $\vec{E}_{2port}^{1cal}$  и  $\vec{E}_{2port}^{2cal};$  $|\Delta E_k|$  – погрешность эталонного средства «калибровки» для *k*-ой ошибки.

$$
\left| \dot{E}_D^{eff} \right| = \sqrt{\left| \dot{E}_D^* - \dot{E}_{D0}^* \right|^2 + \left| \Delta \dot{E}_D \right|^2},\tag{3}
$$

$$
\left| \dot{E}_{S}^{eff} \right| = \sqrt{\left| \dot{E}_{S}^{*} - \dot{E}_{S0}^{*} \right|^{2} + \left| \Delta \dot{E}_{S} \right|^{2}},\tag{4}
$$

$$
\left| \dot{E}_L^{eff} \right| = \sqrt{\left| \dot{E}_L^* - \dot{E}_{L0}^* \right|^2 + \left| \Delta \dot{E}_L \right|^2},\tag{5}
$$

$$
\left|\dot{E}_{R}^{eff} - 1\right| = \sqrt{\left|\dot{E}_{R}^{*} - \dot{E}_{R0}^{*}\right|^{2} + \left|\Delta \dot{E}_{R}\right|^{2}},\tag{6}
$$

$$
\left|\dot{E}_T^{eff} - 1\right| = \sqrt{\left|\dot{E}_T^* - \dot{E}_{T0}^*\right|^2 + \left|\Delta \dot{E}_T\right|^2},\tag{7}
$$

<span id="page-9-1"></span>10

<span id="page-10-2"></span>
$$
\left| \dot{E}_{XF}^{eff} \right| = \left| \dot{S}_{21} \right|^{MAX} \Big|_{\left| \dot{\Gamma}_{11} \right| = \left| \dot{\Gamma}_{22} \right| = 1},\tag{8}
$$

<span id="page-10-3"></span>
$$
\left| \dot{E}_{XR}^{eff} \right| = \left| \dot{S}_{12} \right|^{MAX} \Big|_{\left| \dot{\Gamma}_{11} \right| = \left| \dot{\Gamma}_{22} \right| = 1}.
$$
\n(9)

Известные эффективные параметры дают возможность рассчитать погрешность измерений комплексных коэффициентов передачи и отражения произвольных однопортовых или двухпортовых устройств. Краткая последовательность действий при расчете погрешности приведена в приложении Б, формулы представлены в пункте [11.](#page-24-0)

Дополнительно, с помощью данного метода можно определять параметры двухпортовых устройств с малыми потерями, таких как переходы, или параметры кабельных сборок при различном изгибе для оценки влияния на погрешность измерений ВАЦ, или уход параметров искажающих адаптеров согласно модели ВАЦ со временем или изменении условий окружающей среды.

Порядок выполнения измерений приведен в пункте [10.](#page-11-2)

<span id="page-10-0"></span>5.3 Расчет суммарной погрешности измерений производится по формулам, приведенным в пункте [11.3.](#page-27-0)

#### **6 Требования безопасности**

6.1 К работе допускается квалифицированный персонал, имеющий практический опыт в области радиотехнических измерений. При проведении измерений необходимо соблюдать требования: «Правила технической эксплуатации электроустановок потребителей» и «Правила техники безопасности при эксплуатации электроустановок потребителей».

6.2 На рабочем месте должны быть приняты меры по обеспечению защиты от воздействия статического электричества. Для исключения сбоев в работе, измерения следует проводить при отсутствии резких перепадов напряжений питающей сети, вызываемых включением и выключением мощных потребителей электроэнергии и мощных импульсных помех.

<span id="page-10-1"></span>6.3 Дополнительные требования безопасности приведены в эксплуатационной документации на ВАЦ конкретного типа.

#### **7 Требования к квалификации операторов**

К выполнению измерений и обработке их результатов допускается инженерно-технический персонал, имеющий опыт работы с радиотехническими элементами, блоками или установками, ознакомленный с эксплуатационной документацией на применяемые средства.

## <span id="page-11-0"></span>**8 Требования к условиям измерений**

Условия измерений должны соответствовать требованиям, установленным в эксплуатационной документации на ВАЦ конкретного типа.

Работать с векторными анализаторами цепей необходимо при отсутствии резких изменений температуры окружающей среды. Для исключения сбоев в работе, измерения необходимо производить при отсутствии резких перепадов напряжения питания сети, вызываемых включением и выключением мощных потребителей электроэнергии, и мощных импульсных помех.

Рекомендуемые условия измерений:

- температура окружающего воздуха от 23 до 26 °С;
- изменение температуры окружающего воздуха не более  $\pm 1$  °C;
- относительная влажность воздуха не более 80 % при 25 °С:
- <span id="page-11-1"></span>- атмосферное давление от 630 до 800 мм рт. ст.

#### **9 Подготовка к выполнению измерений**

9.1 Порядок установки на рабочее место, включения, установки программного обеспечения, управления и дополнительная информация приведены в эксплуатационной документации на ВАЦ конкретного типа.

9.2 Убедиться в выполнении условий проведения измерений.

9.3 Выдержать ВАЦ в выключенном состоянии и остальные средства в условиях проведения измерений не менее двух часов, если они находились в отличных от них условиях.

<span id="page-11-2"></span>9.4 Выдержать ВАЦ во включенном состоянии не менее времени установления рабочего режима.

#### **10 Порядок выполнения измерений**

Перед проведением измерений следует установить основные параметры ВАЦ:

- диапазон рабочих частот  $\Delta f$ , при необходимости, с разбиением на несколько поддиапазонов;

- выходную мощность  $P_{\text{Rh}$ у;

- полосу пропускания фильтра промежуточной частоты (ПЧ)  $\Delta f_{\text{nu}}$ .

ПАРАМЕТРЫ ВАЦ НЕОБХОДИМО ВЫБИРАТЬ В СООТВЕТСТВИИ С ИЗМЕРИТЕЛЬНОЙ ЗАДАЧЕЙ. ПРЕДПОЛАГАЕТСЯ, ЧТО ПРИ НИХ БУДУТ ПРОВОДИТЬСЯ ИЗМЕРЕНИЯ ХАРАКТЕРИСТИК ИССЛЕДУЕМЫХ УСТРОЙСТВ.

ПРЕДЕЛЫ СЛУЧАЙНОЙ И СИСТЕМАТИЧЕСКОЙ ПОГРЕШНОСТИ БУДУТ РАССЧИТАНЫ ИМЕННО ДЛЯ ЗАДАННОГО НАБОРА ПАРАМЕТ-РОВ.

<span id="page-12-0"></span>10.1 Внешний осмотр

Провести визуальный контроль чистоты соединителей измерительных портов ВАЦ, кабельных сборок при наличии, штатного и эталонного средства «калибровки». В случае обнаружения посторонних частиц выполнить чистку соединителей.

Порядок проведения чистки указан в эксплуатационной документации на ВАЦ конкретного типа.

Чистку коаксиальных соединителей проводить по следующей методике:

- протереть поверхности соединителей, указанные стрелками на рисунке [2](#page-12-1) или [3,](#page-12-2) палочкой с ватным тампоном, смоченным в спирте;

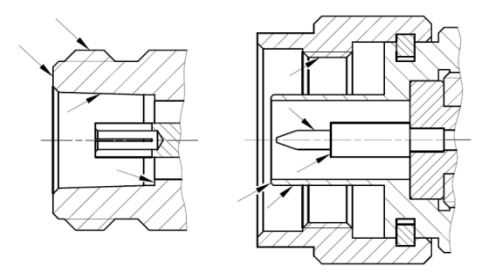

Рисунок 2 – Соединители тип III или тип N

<span id="page-12-1"></span>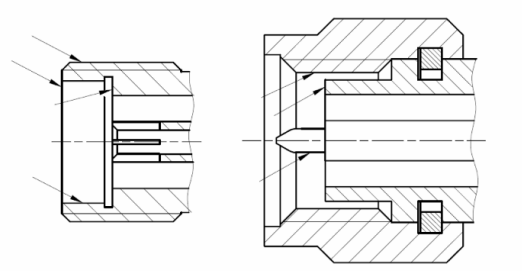

<span id="page-12-2"></span>Рисунок 3 – Соединители тип IX, тип 3,5 мм или тип I (2,4 мм)

**-** провести чистку остальных внутренних поверхностей соединителей, продув их воздухом;

**-** просушить соединители, убедиться в отсутствии остатков спирта внутри соединителей;

**-** провести визуальный контроль чистоты соединителей, убедиться в отсутствии посторонних частиц;

- при необходимости чистку повторить.

ЗАПРЕЩАЕТСЯ ПРИМЕНЯТЬ МЕТАЛЛИЧЕСКИЕ ПРЕДМЕТЫ ДЛЯ ЧИСТКИ СОЕДИНИТЕЛЕЙ.

ЗАПРЕЩАЕТСЯ ПРОТИРАТЬ ЦЕНТРАЛЬНЫЙ ПРОВОДНИК СОЕДИ-НИТЕЛЕЙ «РОЗЕТКА». ЧИСТКУ ПРОВОДИТЬ ПРОДУВКОЙ ВОЗДУХОМ.

При внешнем осмотре соединителей проверить:

- отсутствие механических повреждений (вмятин, забоин, отслаивания покрытия и т. д.) на контактных и токонесущих поверхностях;

- целостность резьбы, которая должна обеспечивать свободное наворачивание накидной гайки.

Проверить отсутствие глубоких царапин и вмятин на корпусе всех устройств.

Провести визуальный контроль целостности кабельных сборок.

При обнаружении повреждений необходимо выполнить ремонт.

<span id="page-13-0"></span>10.2 Проверка присоединительных размеров

Проверке подлежат соединители измерительных портов ВАЦ, кабельных сборок, штатного и эталонного средства «калибровки».

Порядок проверки и нормы на присоединительные размеры указаны в эксплуатационной документации на ВАЦ конкретного типа и на средства «калибровки».

Проверку присоединительных размеров проводят универсальным инструментом для измерений линейных размеров (микрометром, индикатором часового типа) или специализированным комплектным инструментом типа КИСК-7, КИСК-3,5.

При обнаружении несоответствий размеров проверяемого соединителя установленным нормам необходимо выполнить ремонт. Устройство с такими соединителями бракуют.

<span id="page-13-1"></span>10.3 Определение среднеквадратического отклонения результата измерений

В процессе проверки определяются среднеквадратические отклонения результата измерений модулей  $\dot{S}_{ij}$ , обусловленные шумами измерительной трассы при номинальном уровне выходной мощности.

Проверку выполнять в следующей последовательности:

- установить параметры по умолчанию;

- установить диапазон рабочих частот  $\Delta f$ , МГц;

- установить требуемое количество точек по частоте (количество точек может быть установлено согласно измерительной задаче);

- установить выходную мощность  $P_{\text{BbIX}}$  в дБм<sup>1)</sup> или мВт; мощность не должна превышать допустимого уровня, указанного в документации ВАЦ, для сохранения линейного режима работы приемников; если ВАЦ имеет встроенные управляемые аттенюаторы перед приемниками, то допускается увеличивать выходную мощность на величину вносимого ослабления аттенюаторов;

- установить полосу пропускания фильтра ПЧ  $\Delta f_{\Pi\Pi}$  1 кГц; рекомендуется устанавливать полосу пропускания фильтра ПЧ, соответствующую измерительной задаче;

<sup>&</sup>lt;sup>1)</sup> дБм – дБ относительно 1 мВт.

- подключить к измерительным портам ВАЦ нагрузки короткозамкнутые и (или) холостого хода из состава штатного или эталонного средств «калибровки»; если в качестве средств «калибровки» применяются электронные калибраторы, то следует использовать нагрузки, указанные в таблице 1;

- провести нормировку частотной неравномерности результата измерений модуля  $\dot{S}_{11}$ , применив математическую операцию деления комплексных величин «Ланные/Память»:

- с помощью статистической обработки данных, обычно реализованной в программном обеспечении<sup>1)</sup>, определить и зафиксировать среднеквадратические отклонения  $\sigma_h(\dot{S}_{11})$  результата измерений модуля  $\dot{S}_{11}$  в линейном масштабе на тех частотах, на которых необходимо вычислить погрешность измерений (например, частоты могут быть граничными некоторых поддиапазонов, присущих ВАЦ конкретного типа, или могут быть связаны с точками, на которых наблюдается максимальная флуктуация результата измерений; также выбор частот может быть обусловлен техническими характеристиками исследуемых устройств);

- аналогично определить среднеквадратические отклонения  $\sigma_h(\dot{S}_{22})$  модуля  $\dot{S}_{22}$  на требуемых частотах;

- для определения среднеквадратических отклонений модулей  $\dot{S}_{21}$  и  $\dot{S}_{12}$ необходимо подключить к измерительным портам ВАЦ кабельную сборку, соединив их между собой, вместо нагрузок; количество кабельных сборок, подключаемых к портам, определяется измерительной задачей; если кабельных сборок две, и они не могут быть соединены напрямую, то необходимо использовать дополнительный переход из состава штатного или эталонного средств «калибровки» либо переход, указанный в таблице 1;

- провести нормировку частотной неравномерности результата измерений модулей  $\dot{S}_{21}$  и  $\dot{S}_{12}$  или применить математическую операцию деления комплексных величин «Данные/Память»;

- с помощью статистической обработки данных определить и зафиксировать среднеквадратические отклонения  $\sigma_h(\dot{S}_{21})$  и  $\sigma_h(\dot{S}_{12})$  модулей  $\dot{S}_{21}$  и  $\dot{S}_{12}$  на требуемых частотах;

Отклонения  $\sigma_h(\dot{S}_{ij})$  следует использовать при расчете относительного собственного шума компаратора ВАЦ  $N(\dot{S}_{ij})$  по формуле (22).

<sup>1)</sup> Если программное обеспечение не имеет функции статистической обработки данных на выбранной частоте, то рекомендуется перевести ВАЦ в режим работы на одной фиксированной частоте, при количестве точек (количестве наблюдений) не менее 101, и вычислить среднеквадратическое отклонение результата с помощью статистической обработки всей трассы (всех измеренных точек проверяемой характеристики). При измерении на фиксированной частоте результат будет представлять собой характеристику, изменяющуюся во времени. Допускается проводить расчет отклонения результата с помощью статистической обработки всей трассы в окрестности выбранной частоты с минимальным диапазоном перестройки, на котором укладывается не менее 101 точки по частоте.

<span id="page-15-0"></span>10.4 Определение мощности собственного шума и относительного собственного шума приемников

Проверка предполагает, что пределы погрешности установки выходной мощности компаратора ВАЦ соответствуют заданным нормам.

Мощность собственного шума проверяется только для величин  $\dot{S}_{21}$  и  $\dot{S}_{12}$ . Для  $\dot{S}_{11}$  мощность собственного шума считается равной мощности шума  $\dot{S}_{12}$ , а для  $\dot{S}_{22}$  – мощности шума  $\dot{S}_{21}$ .

Проверку выполнять в следующей последовательности:

- установить параметры по умолчанию;

- установить диапазон рабочих частот  $\Delta f$ , МГц;

- установить требуемое количество точек по частоте (количество точек может быть установлено согласно измерительной задаче);

- установить полосу пропускания фильтра ПЧ  $\Delta f_{\Pi\Psi}$ , при которой в дальнейшем будут проводиться измерения параметров исследуемых устройств;

- установить выходную мощность  $P_{\text{BhIX}}$  в дБм или мВт, соответствующую линейному режиму работы приемников; рекомендуется устанавливать мощность согласно измерительной задаче;

- подключить к портам ВАЦ, соединив их между собой, кабельную сборку одну или две в зависимости от измерительной задачи; если кабельных сборок две, и они не могут быть соединены напрямую, то необходимо использовать дополнительный переход из состава штатного или эталонного средств «калибровки» либо переход, указанный в таблице 1;

- с помощью статистической обработки данных определить среднюю мощность Р<sub>изм</sub> в измерительных приемниках, дБм; пример результата измерений, и обозначение приемников приведены на рисунке 4; В(1) - мощность в измерительном приемнике «В» в случае, когда источником сигнала является порт 1, A(2) - мощность в измерительном приемнике «А» в случае, когда источником сигнала является порт 2; рекомендуется округлять  $P_{M3M}$  до первого десятичного знака:

- для величин  $\dot{S}_{21}$  и  $\dot{S}_{12}$ , провести нормировку частотной неравномерности результата измерений модулей  $\dot{S}_{21}$  и  $\dot{S}_{12}$  или применить математическую операцию деления комплексных величин «Данные/Память»;

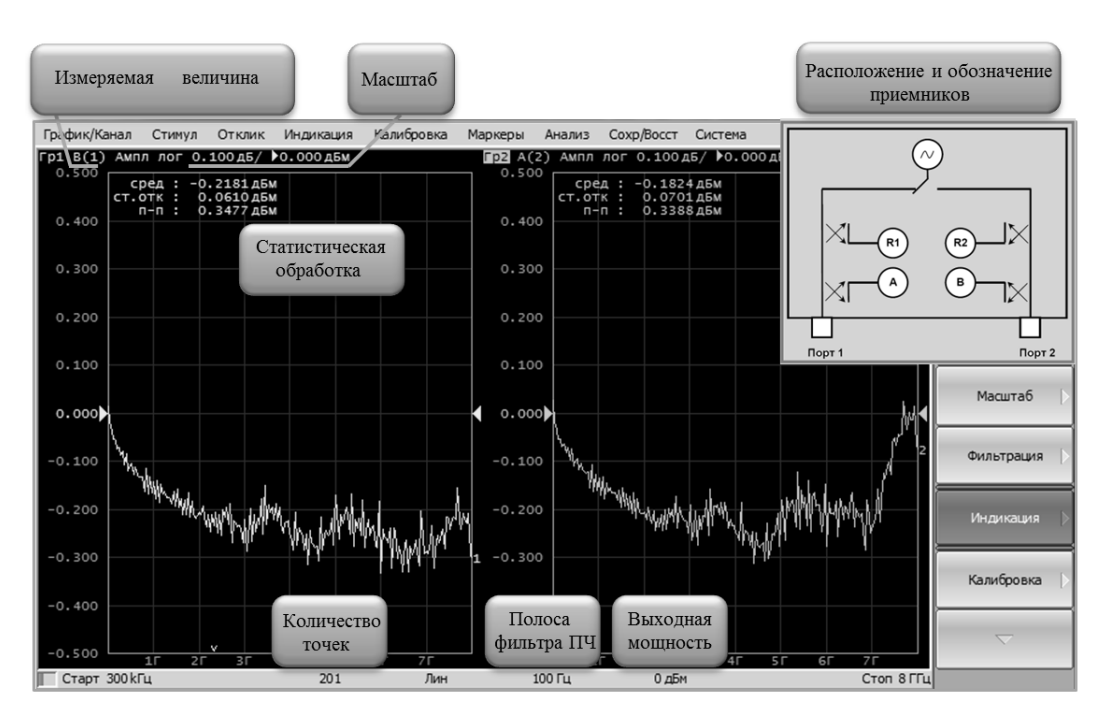

<span id="page-16-0"></span>Рисунок 4 - Результат измерений мощности в приемниках

- отсоединить кабельную сборку и подключить к измерительным портам ВАЦ нагрузки согласованные из состава штатного или эталонного средств «калибровки» и (или) нагрузки, указанные в таблице 1; допускается не отсоединять кабельную сборку, а нагрузки согласованные подключать к ней;

- с помощью статистической обработки данных определить и зафиксировать средние значения модулей  $\dot{S}_{21}$  и  $\dot{S}_{12}$  в линейном масштабе на тех частотах, на которых необходимо вычислить погрешность измерений;

- определить относительный собственный шум приемников  $n(\dot{S}_{ii})$  на требуемых частотах по формуле:

$$
n(\dot{S}_{ij}) = |\dot{S}_{ij}|. \tag{10}
$$

- вычислить мощность собственного шума  $N_L(\dot{S}_{ij})$ , дБм, в полосе пропускания фильтра ПЧ  $\Delta f_{\Pi\Pi}$  по формуле:

$$
N_L(\dot{S}_{ij}) = P_{\text{H3M}}[\text{ABM}] + \dot{S}_{ij}[\text{AB}], \qquad (11)
$$

где  $\dot{S}_{ij}[\text{A}\text{B}] = 20 \cdot lg(|\dot{S}_{ij}|).$ 

При необходимости, сравнить измеренную мощность собственного шума  $N_L(\dot{S}_{ij})$  с приведенными в документации нормами.

Вычислить относительный собственный шум компаратора  $N(\dot{S}_{ii})$  по формуле (22) для требуемого уровня  $|\dot{S}_{ij}|$  и частоты.

$$
N(\dot{S}_{ij}) = \sqrt{(\sigma_h(\dot{S}_{ij}) \cdot |\dot{S}_{ij}|)^2 + n(\dot{S}_{ij})^2}.
$$

<span id="page-17-0"></span>10.5 Определение случайной погрешности

Для расчета случайной погрешности измерений модуля и фазы  $\dot{S}_{ij}$  предварительно необходимо оценить нестабильность  $R(S_{ii})$ , обусловленную флуктуацией параметров искажающих адаптеров из-за неидеального качества изготовления соединителей измерительных портов и средств «калибровки», а также качества используемых кабельных сборок.

Проверку проводить в следующей последовательности:

- установить параметры по умолчанию;

- установить диапазон рабочих частот  $\Delta f$ , выходную мощность  $P_{\text{Rh}$ у и полосу пропускания фильтра ПЧ  $\Delta f_{\Pi\Pi}$  согласно измерительной задаче; пределы случайной погрешности будут рассчитаны именно для заданного набора параметров; выходная мощность должна соответствовать установленной при определении среднеквадратических отклонений  $\sigma_h(\dot{S}_{ij})$ ; полоса пропускания фильтра ПЧ должна соответствовать установленной при измерении относительного собственного шума приемников  $n(\dot{S}_{ii})$ ;

- установить количество точек в зависимости от требуемого шага по частоте (частотной детализации);

- выполнить полную двухпортовую «калибровку» ВАЦ с помощью штатного средства калибровки; если ВАЦ с одним измерительным портом, следует выполнить полную однопортовую «калибровку»;

зафиксировать полученные при «калибровке» оценки ошибок  $\dot{E}_{DF}^*$ ,  $\dot{E}_{SF}^*$ ,  $\dot{E}_{AF}^*$ ,  $\dot{E}_{TF}^*$ ,  $\dot{E}_{TR}^*$ ,  $\dot{E}_{SR}^*$ ,  $\dot{E}_{LR}^*$ ,  $\dot{E}_{RR}^*$ ,  $\dot{E}_{TR}^*$  в линейном масштабе на каждой частоте измерений с помощью средств программного обеспечения; для ВАЦ с одним измерительным портом оценок будет всего три  $\dot{E}_D^*$ ,  $\dot{E}_S^*$  и  $\dot{E}_T^*$ ;

- повторно выполнить полную однопортовую или двухпортовую «калибровку» с помощью штатного средства; если используется электронный калибратор, то необходимо отсоединить его от портов ВАЦ и подключить заново, повернув на угол приблизительно равный 120 градусам;

ПОВТОРНУЮ «КАЛИБРОВКУ» СЛЕДУЕТ ВЫПОЛНЯТЬ С МИНИ-МАЛЬНЫМ ИЗМЕНЕНИЕМ ПОЛОЖЕНИЯ ИСПОЛЬЗУЕМЫХ КАБЕЛЬНЫХ СБОРОК.

«КАЛИБРОВКИ» РЕКОМЕНДУЕТСЯ ПРОВОДИТЬ ПОСЛЕДОВА-ТЕЛЬНО БЕЗ ПЕРЕРЫВА.

- снова зафиксировать оценки ошибок;

- вычислить все элементы вектора  $\vec{E}_{2port}^{eff}$  или  $\vec{E}_{1port}^{eff}$  в соответствии с формулой (1):

$$
\begin{aligned}\n\vec{E}_{2port}^{eff} &= (\dot{E}_{DF1}^* - \dot{E}_{DF2}^*, \dot{E}_{SF1}^* - \dot{E}_{SF2}^*, \dot{E}_{LF1}^* - \dot{E}_{LF2}^*, \dot{E}_{RF1}^* - \dot{E}_{RF2}^*,\\
\dot{E}_{TF1}^* - \dot{E}_{TF2}^*, \dots),\n\end{aligned}
$$

18

$$
\vec{E}_{1port}^{eff} = (\dot{E}_{D1}^* - \dot{E}_{D2}^*, \dot{E}_{S1}^* - \dot{E}_{S2}^*, \dot{E}_{R1}^* - \dot{E}_{R2}^*),
$$

где индекс «1» или «2» отражает принадлежность к первой или второй «калибровке».

Элементы векторов будут представлять собой эффективные параметры, характеризующие только случайную погрешность  $\dot{E}_k^{eff} = \dot{E}_k^0$ .<br>СЛ.<br>k

Пример расчета элементов вектора  $\vec{E}_2^e$  $_{2\text{nor}}^{eff}$  приведен на рисунке [5.](#page-18-0) Трекинг отражения и передачи вычисляются, как  $1 + (\dot{E}_{R1}^* - \dot{E}_R^*)$  $(\dot{E}_{TF1}^* - \dot{E}_{TF1}^*$  $_{TF2}^*$ ).

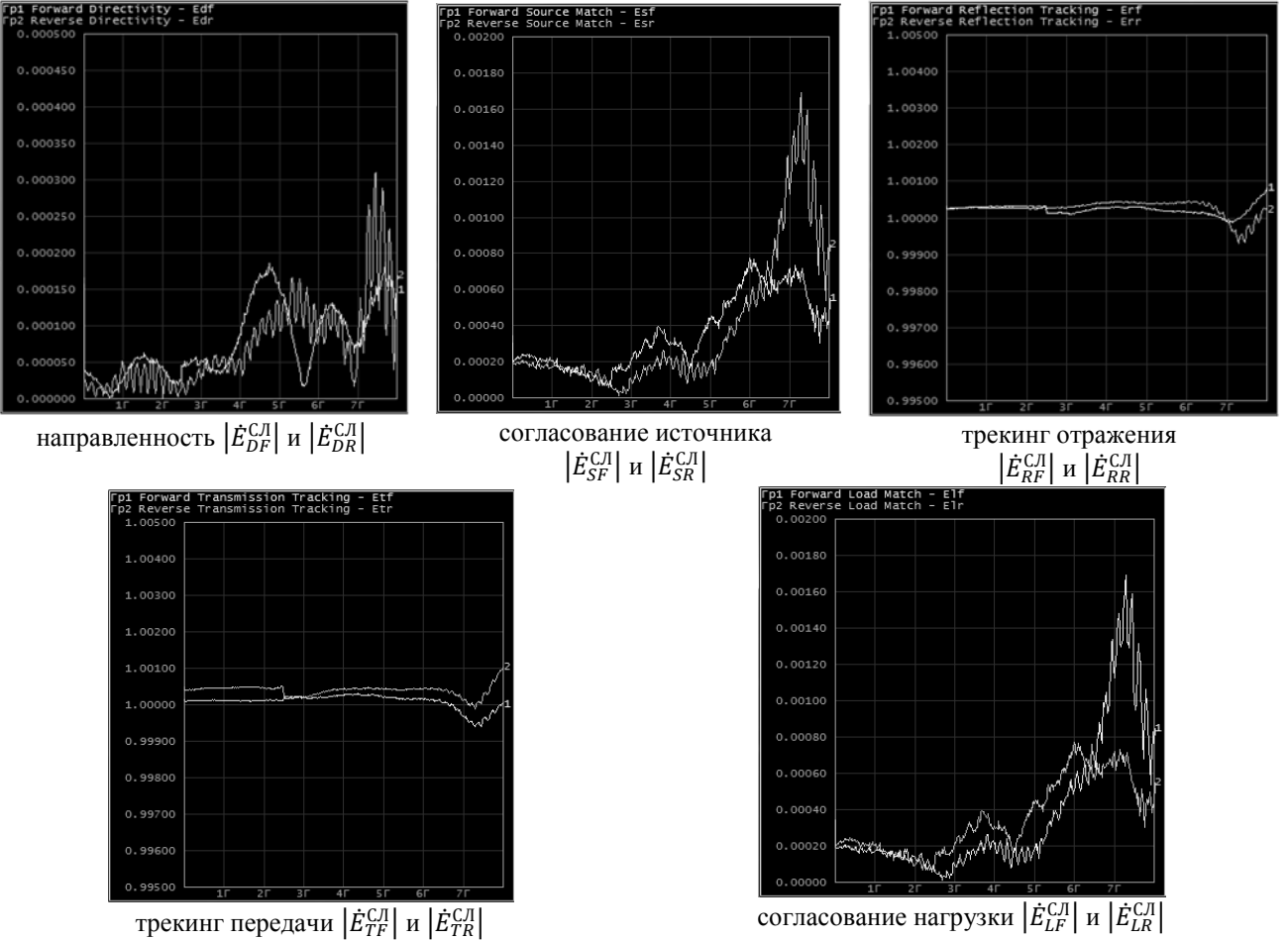

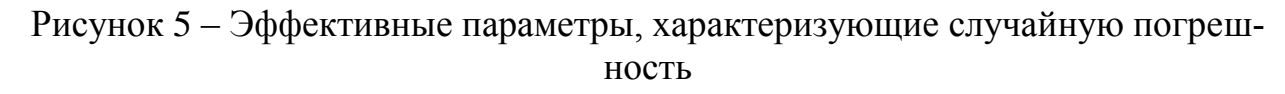

<span id="page-18-0"></span>- определить  $\big|R(\dot{S}_{ij})\big|$  по формуле [\(24\)](#page-26-1) для требуемого уровня  $\big|\dot{S}_{ij}\big|$ :

$$
|R(\dot{S}_{ij})| = \Delta |\dot{S}_{ij}| \Big|_{\left|\dot{E}_{k}^{eff}\right| = \left|\dot{E}_{k}^{CI}\right|}.
$$

 $\Delta \big| \dot{\cal S}_{ij} \big|$  следует вычислять по формулам [\(13\)](#page-24-2)-[\(17\)](#page-25-2).

Количество «калибровок» для оценки  $\big| R(\dot S_{ij}) \big|$  может быть увеличено. В качестве элементов векторов  $\vec{E}^e_2$  $_{2port}^{eff}$  или  $\vec{E}_{1port}^{eff}$  должны быть выбраны средние арифметические значения всех пар  $\dot{E}^*_{kn} - \dot{E}^*_k$  $_{km}^*$ , где индекс «n» и «m» показывает номер проведенной «калибровки».

Количество различных пар при *N* последовательно выполненных «калиб-

ровках» равно биноминальному коэффициенту  $C_N^2$  (числу сочетаний из N по 2, определяемому суммой натуральных чисел от 1 до  $N - 1$ ).

К примеру, для трех «калибровок» число пар будет три. Нужно сложить результаты этих пар для каждой ошибки  $(\dot{E}_{k1}^* - \dot{E}_{k2}^*), (\dot{E}_{k1}^* - \dot{E}_{k3}^*)$  и  $(\dot{E}_{k2}^* - \dot{E}_{k3}^*)$  и разделить на три.

Также рекомендуется провести проверку с помощью эталонного набора. За результат принять большее из полученных  $|R(\dot{S}_{ij})|$  для требуемого уровня  $|\dot{S}_{ij}|$ .

- провести расчет пределов случайной погрешности измерений модуля и фазы  $\dot{S}_{ij}$  по формулам (20) и (21) на требуемых частотах:

$$
\Delta \left| \dot{S}_{ij} \right|_{\text{C}\text{I}} = \sqrt{\left| R(\dot{S}_{ij}) \right|^2 + N(\dot{S}_{ij})^2},
$$
  

$$
\Delta \arg(\dot{S}_{ij})_{\text{C}\text{I}} = \frac{180}{\pi} \cdot \arcsin \left( \frac{\Delta |S_{ij}|_{\text{C}\text{I}}}{|S_{ij}|} \right).
$$

<span id="page-19-0"></span>10.6 Определение систематической и суммарной погрешностей

Проверку проводить в следующей последовательности:

- установить параметры по умолчанию;

- установить диапазон рабочих частот  $\Delta f$ , выходную мощность  $P_{\text{RhIX}}$  и полосу пропускания фильтра ПЧ  $\Delta f_{\Pi\Pi}$  согласно измерительной задаче; пределы систематической погрешности будут рассчитаны именно для заданного набора параметров; выходная мощность должна соответствовать установленной при определении среднеквадратических отклонений  $\sigma_h(\dot{S}_{ij})$ ; полоса пропускания фильтра ПЧ должна соответствовать установленной при измерении относительного собственного шума приемников  $n(\dot{S}_{ii})$ ;

- установить количество точек в зависимости от требуемого шага по часто-Te:

- выполнить двухпортовую «калибровку» ВАЦ с помощью штатного средства «калибровки»; если ВАЦ с одним измерительным портом, следует выполнить однопортовую «калибровку»;

### ЕСЛИ «КАЛИБРОВКА» НЕ ЯВЛЯЮТСЯ ПОЛНОЙ, Т.Е. НЕ ВСЕ ОШИБКИ ОЦЕНИВАЮТСЯ, ТО ПРЕДЕЛЫ ПОГРЕШНОСТИ БУДУТ РАС-ШИРЕНЫ.

зафиксировать полученные при «калибровке» оценки ошибок  $\dot{E}_{DF}^*$ ,  $\dot{E}_{SF}^*$ ,  $\dot{E}_{LF}^*$ ,  $\dot{E}_{RF}^*$ ,  $\dot{E}_{TF}^*$ ,  $\dot{E}_{DR}^*$ ,  $\dot{E}_{SR}^*$ ,  $\dot{E}_{RR}^*$ ,  $\dot{E}_{TR}^*$  в линейном масштабе на каждой частоте измерений с помощью средств программного обеспечения; для ВАЦ с одним измерительным портом оценок будет всего три  $\dot{E}_D^*$ ,  $\dot{E}_S^*$  и  $\dot{E}_T^*$ ;

- выполнить полную однопортовую или двухпортовую «калибровку» с помощью эталонного средства «калибровки»;

ПРИ ПРОВЕДЕНИИ ВТОРОЙ «КАЛИБРОВКИ» СЛЕДУЕТ ИСПОЛЬЗО-ВАТЬ АЛГОРИТМ, ДАЮЩИЙ МАКСИМАЛЬНУЮ ТОЧНОСТЬ ИЗМЕРЕ-НИЙ; АЛГОРИТМ ДОЛЖЕН БЫТЬ ОПИСАН В ЭКСПЛУАТАЦИОННОЙ ДОКУМЕНТАЦИИ НА ВАЦ КОНКРЕТНОГО ТИПА; ЭТАЛОННОЕ СРЕД-СТВО «КАЛИБРОВКИ» ДОЛЖНО ОБЕСПЕЧИВАТЬ РЕАЛИЗАЦИЮ ДАН-НОГО АЛГОРИТМА.

ПОВТОРНУЮ «КАЛИБРОВКУ» СЛЕДУЕТ ВЫПОЛНЯТЬ С МИНИ-МАЛЬНЫМ ИЗМЕНЕНИЕМ ПОЛОЖЕНИЯ ИСПОЛЬЗУЕМЫХ КАБЕЛЬНЫХ СБОРОК.

«КАЛИБРОВКИ» РЕКОМЕНДУЕТСЯ ПРОВОДИТЬ ПОСЛЕДОВА-ТЕЛЬНО БЕЗ ПЕРЕРЫВА.

- снова зафиксировать оценки ошибок; - вычислить вектор  $\vec{E}^e_2$ eff<br>2port ИЛИ  $\vec{E}_1^e$  $_{1\text{nor}}^{eff}$  в соответствии с формулой [\(1\)](#page-9-0):  $\vec{E}_{2port}^{eff} = (\dot{E}_{DF1}^* - \dot{E}_{D}^*)$  $_{DF2}^{\ast},\dot{E}_{SF1}^{\ast}-\dot{E}_{S}^{\ast}$  ${}^*_{SF2}$ ,  $\dot{E}^*_{LF1} - \dot{E}^*_{L}$  $_{LF2}^{\ast},\dot{E}_{RF1}^{\ast}-\dot{E}_{R}^{\ast}$ \*<br>RF2י  $\dot{E}^*_{TF1}-\dot{E}^*_T$  $_{TF2}^*$ , ... ),

$$
\vec{E}_{1port}^{eff} = (\dot{E}_{D1}^* - \dot{E}_{D2}^*, \dot{E}_{S1}^* - \dot{E}_{S2}^*, \dot{E}_{R1}^* - \dot{E}_{R2}^*).
$$

Элементы векторов будут представлять собой эффективные параметры, характеризующие систематическую погрешность  ${\dot E}_k^e$  $\frac{eff}{k}$ .

Пример расчета элементов вектора  $\vec{E}_2^e$  $_{2\text{nor}}^{eff}$  приведен на рисунке [6.](#page-21-0) Трекинг отражения и передачи вычисляются, как  $1+(\dot{E}_{R1}^*-\dot{E}_R^*)$  $(\dot{E}_{TF1}^* - \dot{E}_{TF1}^*$  $_{TF2}^*$ ).

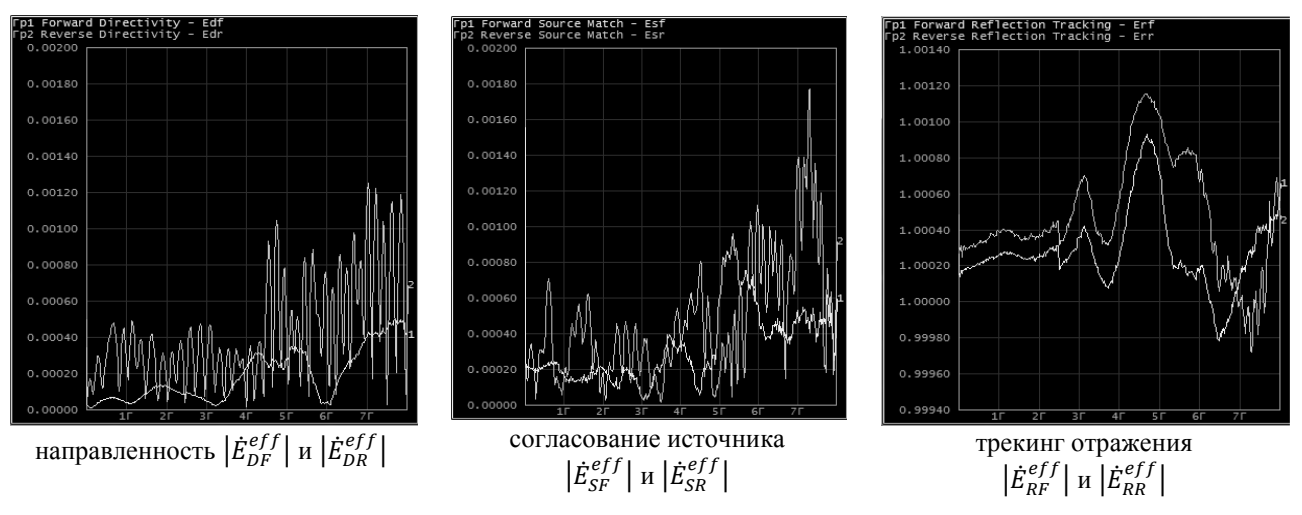

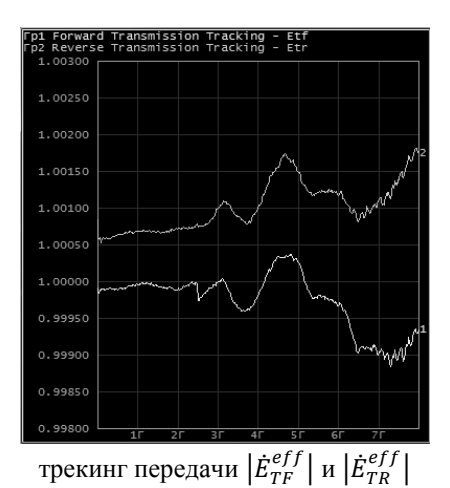

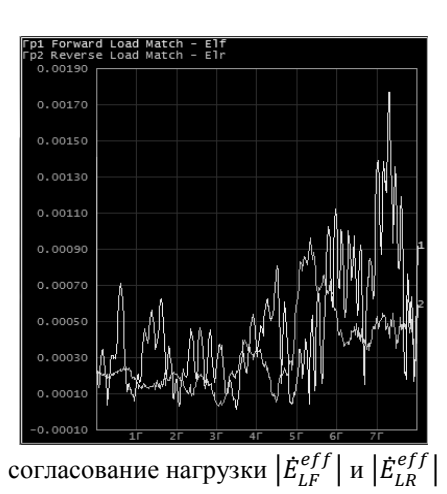

<span id="page-21-0"></span>Рисунок 6 – Эффективные параметры, характеризующие систематическую по-

грешность

- подключить к измерительным портам ВАЦ нагрузки короткозамкнутые и (или) холостого хода из состава штатного или эталонного средств «калибровки» или нагрузки, указанные в таблице [1;](#page-5-2) при использовании кабельных сборок нагрузки следует подключать к ним;

- определить и зафиксировать максимальные значения модулей  $\dot{S}_{21}$  и  $\dot{S}_{1}$ при усреднении 10; для ВАЦ с одним измерительным портом модули  $\dot{S}_{21}$  и  $\dot{S}_{1}$ определять не требуется;

- вычислить уровень паразитного проникновения сигналов на входы приемников по формулам [\(8\)](#page-10-2) и [\(9\)](#page-10-3):

$$
\begin{aligned} \left| \dot{E}_{XF}^{eff} \right| &= \left| \dot{S}_{21} \right|^{MAX} \right|_{\left| \dot{\Gamma}_{11} \right| = \left| \dot{\Gamma}_{22} \right| = 1}, \\ \left| \dot{E}_{XR}^{eff} \right| &= \left| \dot{S}_{12} \right|^{MAX} \right|_{\left| \dot{\Gamma}_{11} \right| = \left| \dot{\Gamma}_{22} \right| = 1}. \end{aligned}
$$

Если результат измерений  $\left| \dot{E}_{X}^{eff} \right|$  незначительно отличается от относительного собственного шума приемников  $n(\dot S_{ij})$ , измеренного в пункте [10.4,](#page-15-0) то уровень паразитного сигнала принять нулевым. В этом случае погрешность будет ограничиваться только собственными шумами приемников.

Для перевода  $\big|\dot{E}_X^{eff}\big|$  в дБ следует использовать формулу:

$$
\dot{E}_X^{eff}[\mathbf{A}\mathbf{B}] = 20 \cdot lg([\dot{E}_X^{eff}]). \tag{12}
$$

- провести расчет пределов систематической погрешности измерений модуля  $\dot{S}_{ij}$  по формулам [\(13\)](#page-24-2)-[\(17\)](#page-25-2); в качестве эффективных параметров  $\left|\dot{E}^{eff}_{k}\right|$  в формулы должны входить ошибки, определяемые по [\(2\)](#page-9-1);

- вычислить пределы систематической погрешности измерений фазы  $\dot{S}_{ij}$  по формуле [\(18\)](#page-25-1);

- определить пределы суммарной погрешности измерений модуля и фазы  $\dot{S}_{ij}$  по формулам [\(25\)](#page-27-1) и [\(26\)](#page-27-2) на требуемых частотах.

 $\Delta \left| \dot{S}_{ij} \right|_{\Sigma} = \Delta \left| \dot{S}_{ij} \right|_{\text{CMCT}} + \Delta \left| \dot{S}_{ij} \right|_{\text{C}^{\Pi}},$  $\Delta \arg(\dot{S}_{ij})_{\Sigma} = \Delta \arg(\dot{S}_{ij})_{\text{CMCT}} + \Delta \arg(\dot{S}_{ij})_{\text{Cyl}}$  . - приписать пределы суммарной погрешности результату измерений  $\dot{\cal S}_{ij}$ :  $|\dot{S}_{ij}| \pm \Delta |\dot{S}_{ij}|_{\Sigma}$ ,  $\arg(\dot{S}_{ij}) \pm \Delta \arg(\dot{S}_{ij})_{\Sigma}$ .

- при необходимости, представить суммарную погрешность измерений комплексных коэффициентов передачи и отражения в форме, указанной в эксплуатационной документации на ВАЦ конкретного типа, и сравнить с допускаемыми пределами.

Если вычисленные значения погрешностей измерений модуля и фазы коэффициентов передачи  $(\dot{S}_{12}, \, \dot{S}_{21})$  меньше значений, приведенных в описании типа (или эксплуатационной документации) проверяемого ВАЦ, то за погрешности измерений соответствующего параметра следует принять значения, указанные в описании типа (или эксплуатационной документации). В обратном случае нужно использовать рассчитанные согласно настоящей методике значения погрешностей.

<span id="page-22-0"></span>10.7 Измерение характеристик устройств

С помощью метода сравнения калибровок можно определять параметры двухпортовых устройств с малыми потерями, таких как переходы, или параметры кабельных сборок при различном изгибе для оценки влияния на погрешность измерений ВАЦ, или уход параметров искажающих адаптеров согласно модели ВАЦ со временем или изменении условий окружающей среды.

Порядок измерений параметров двухпортовых устройств с малыми потерями на ВАЦ с одним измерительным портом.

В качестве средства «калибровки» рекомендуется использовать электронный калибратор.

- установить параметры по умолчанию;

- установить диапазон рабочих частот  $\Delta f$ , выходную мощность  $P_{\text{Rh}V}$  и полосу пропускания фильтра ПЧ  $\Delta f_{\Pi\Pi}$  согласно измерительной задаче;

- установить количество точек в зависимости от требуемого шага по частоте;

- выполнить полную однопортовую «калибровку» ВАЦ с помощью штатного средства;

- включить режим коррекции измерений;

- подключить к измерительному порту исследуемое устройство;

- повторно выполнить полную однопортовую «калибровку» по выходу исследуемого устройства с помощью штатного средства;

- зафиксировать полученные при повторной «калибровке» оценки ошибок  $\dot{E}_D^*$  $\dot{E}_S^*$  и  $\dot{E}_R^*$  $_{R}^{*}$  в линейном масштабе на каждой частоте измерений с помощью средств программного обеспечения;

- определить параметры исследуемого устройства  $\dot{S}_{11} = \dot{E}_D^*$  $\dot{S}_{21} \cdot \dot{S}_{12} = \dot{E}_R^*$  $\ast$ и  $\dot{S}_{22} = \dot{E}_S^*$ \*<br>S ·

Оценка влияния переходов и кабельных сборок на погрешность измерений ВАЦ.

Проверку можно выполнять как на однопортовом, так и на двухпортовом ВАЦ. Для упрощения приведем последовательность действий для ВАЦ с одним измерительным портом. Рекомендуется в качестве средства «калибровки» использовать электронный калибратор.

- установить параметры по умолчанию;

- установить диапазон рабочих частот  $\Delta f$ , выходную мощность  $P_{\text{Bh}l}$  и полосу пропускания фильтра ПЧ  $\Delta f_{\Pi\Pi}$  согласно измерительной задаче;

- установить количество точек в зависимости от требуемого шага по частоте;

- подключить к измерительному порту кабельную сборку;

- расположить кабельную сборку в произвольном положении относительно измерительного порта;

- выполнить полную однопортовую «калибровку» с помощью штатного средства по выходу кабельной сборки, не меняя ее положение;

- зафиксировать оценки ошибок  $\dot{E}_D^*$  $_{D}^{\ast},\,\dot{E}_{S}^{\ast}$  и  $\dot{E}_{R}^{\ast}$  $_{R}^{*}$  в линейном масштабе на каждой частоте измерений с помощью средств программного обеспечения;

- изменить положение кабельной сборки (согнуть и вернуть в исходное положение или согнуть на заданный угол);

- повторно выполнить полную однопортовую «калибровку» с помощью штатного средства по выходу кабельной сборки, не меняя ее положение;

- зафиксировать оценки ошибок;

- вычислить  $\vec{E}_{1port}^{eff} = (\dot{E}_{D1}^* - \dot{E}_{D1}^*)$  $\dot{E}_{2}^*, \dot{E}_{S1}^* - \dot{E}_{S}^*$  $^*_{S2}$ ,  $\dot{E}^*_{R1} - \dot{E}^*_{R}$  $\binom{*}{R2}$ 

Элементы полученного вектора  $\vec{E}^{eff}_{1port}$  будут характеризовать уход параметров ВАЦ, обусловленный изменением положения кабельной сборки.

Если последовательно выполнить две «калибровки» по сечению измерительного порта и по выходу перехода, подключенного к нему, то в результате получим вектор  $\vec{E}_1^e$ eff<br><sub>1nort</sub>, элементы которого будут характеризовать уход параметров ВАЦ из-за перехода. «Калибровки» можно проводить по сечению разных переходов, последовательно подключаемых к порту, и анализировать уход параметров ВАЦ, вызванный заменой переходов.

Полученные результаты могут быть использованы для определения комплекта ВАЦ, состоящего из произвольного компаратора, кабельных сборок и переходов, и при формировании требований к ним.

Проверка ухода параметров искажающих адаптеров.

Проверку можно выполнять как на однопортовом, так и на двухпортовом ВАЦ. Для упрощения приведем последовательность действий для ВАЦ с одним измерительным портом. Рекомендуется в качестве средства «калибровки» использовать электронный калибратор.

- установить параметры по умолчанию;

- установить диапазон рабочих частот  $\Delta f$ , выходную мощность  $P_{\text{BbIX}}$  и полосу пропускания фильтра ПЧ  $\Delta f_{\Pi\Pi}$  согласно измерительной задаче;

- установить количество точек в зависимости от требуемого шага по часто-Te;

- выполнить полную однопортовую «калибровку» с помощью штатного средства; сечением «калибровки» может быть порт ВАЦ, или переход, или кабельная сборка, подключенные к порту;

- зафиксировать оценки ошибок  $E_b^*$ ,  $E_s^*$  и  $E_T^*$  в линейном масштабе на каждой частоте измерений с помощью средств программного обеспечения;

- через заданный интервал времени или изменении рабочих условий эксплуатации повторно выполнить полную однопортовую «калибровку» с помощью штатного средства;

- зафиксировать оценки ошибок;

- вычислить вектор  $\vec{E}_{1port}^{eff} = (\dot{E}_{D1}^* - \dot{E}_{D2}^*, \dot{E}_{S1}^* - \dot{E}_{S2}^*, \dot{E}_{R1}^* - \dot{E}_{R2}^*).$ 

Элементы полученного вектора  $\vec{E}_{1port}^{eff}$  будут характеризовать уход параметров искажающего адаптера ВАЦ со временем или при изменении рабочих условий эксплуатации.

Полученные результаты могут быть использованы для определения комплекта ВАЦ, состоящего из произвольного компаратора, кабельных сборок и переходов, и при формировании требований к ним.

#### <span id="page-24-0"></span>11 Обработка результатов измерений

11.1 Систематическая погрешность измерений

<span id="page-24-1"></span>Систематическую погрешность измерений модуля  $\Delta |\dot{S}_{11}|_{\text{CUT}}$  комплексного коэффициента отражения  $\dot{S}_{11}$  однопортового устройства или многопортового, нагруженного определенным образом, определяют по формуле:

$$
\Delta |\dot{S}_{11}|_{CHCT} = |\dot{E}_D^{eff}| + |\dot{E}_R^{eff} - 1| \cdot |\dot{S}_{11}| + |\dot{E}_S^{eff}| \cdot |\dot{S}_{11}|^2, \qquad (13)
$$

Систематическую погрешность измерений модуля  $\Delta |\dot{S}_{ij}|_{\text{CMCT}}$  комплексного коэффициента  $\dot{S}_{ij}$  двухпортового устройства вычисляют по формулам:

$$
\Delta |\dot{S}_{11}|_{CHCT} = |\dot{E}_{DF}^{eff}| + |\dot{E}_{RF}^{eff} - 1| \cdot |\dot{S}_{11}| + |\dot{E}_{SF}^{eff}| \cdot |\dot{S}_{11}|^2 +
$$
  
+ 
$$
|\dot{E}_{LF}^{eff}| \cdot |\dot{S}_{21}| \cdot |\dot{S}_{12}|,
$$
 (14)

<span id="page-24-2"></span>25

$$
\Delta |\dot{S}_{21}|_{CHT} = |\dot{S}_{21}| \cdot (|\dot{E}_{XF}^{eff}| \cdot |\dot{S}_{21}|^{-1} + |\dot{E}_{TF}^{eff} - 1| + |\dot{E}_{SF}^{eff}| \cdot |\dot{S}_{11}| +\n+ |\dot{E}_{LF}^{eff}| \cdot |\dot{S}_{22}| + |\dot{E}_{SF}^{eff}| \cdot |\dot{E}_{LF}^{eff}| \cdot |\dot{S}_{21}| \cdot |\dot{S}_{12}|), \qquad (15)\n\Delta |\dot{S}_{12}|_{CHT} = |\dot{S}_{12}| \cdot (|\dot{E}_{XR}^{eff}| \cdot |\dot{S}_{12}|^{-1} + |\dot{E}_{TR}^{eff} - 1| + |\dot{E}_{SR}^{eff}| \cdot |\dot{S}_{22}| +\n+ |\dot{E}_{LR}^{eff}| \cdot |\dot{S}_{11}| + |\dot{E}_{SR}^{eff}| \cdot |\dot{E}_{LR}^{eff}| \cdot |\dot{S}_{21}| \cdot |\dot{S}_{12}|), \qquad (16)\n\Delta |\dot{S}_{22}|_{CHT} = |\dot{E}_{DR}^{eff}| + |\dot{E}_{RR}^{eff} - 1| \cdot |\dot{S}_{22}| + |\dot{E}_{SR}^{eff}| \cdot |\dot{S}_{22}|^{2} +\n+ |\dot{E}_{LR}^{eff}| \cdot |\dot{S}_{21}| \cdot |\dot{S}_{12}|.
$$
\n(17)

Систематическую погрешность измерений фазы  $\Delta \arg(\dot{S}_{ij})_{\text{CMCT}}$ , градусы, комплексного коэффициента  $\dot{S}_{ij}$  определяют по формуле:

<span id="page-25-2"></span>
$$
\Delta \arg(\dot{S}_{ij})_{\text{CMCT}} = \frac{180}{\pi} \cdot \arcsin\left(\frac{\Delta |\dot{S}_{ij}|_{\text{CMCT}}}{|\dot{S}_{ij}|}\right).
$$
 (18)

Расчет погрешности измерений модуля  $\Delta \left| \dot{S}_{ij} \right|_{dB}$  в дБ следует проводить по формуле:

$$
\Delta \left| \dot{S}_{ij} \right|_{dB} = 20 \cdot \lg \left( 1 \pm \frac{\Delta \left| \dot{S}_{ij} \right|_{\text{CMCT}}}{\left| \dot{S}_{ij} \right|} \right). \tag{19}
$$

Систематическая погрешность измерений комплексных коэффициентов передачи и отражения согласно методике, изложенной в настоящей рекомендации, будет зависеть от качества эталонного средства «калибровки».

#### 11.2 Случайная погрешность измерений

<span id="page-25-0"></span>Расчет случайной погрешности измерений модуля  $\Delta \left| \dot{\cal S}_{ij} \right|_{\rm C\scriptstyle I}$  комплексного коэффициента  $\dot{\cal S}_{ij}$  следует проводить по формуле:

<span id="page-25-3"></span><span id="page-25-1"></span>
$$
\Delta \left| \dot{S}_{ij} \right|_{\text{C}\text{I}} = \sqrt{\left| R(\dot{S}_{ij}) \right|^2 + N(\dot{S}_{ij})^2},\tag{20}
$$

где  $R(\dot{S}_{ij})$  — нестабильность результата измерений  $\dot{S}_{ij}$ , обусловленная флуктуацией параметров искажающих адаптеров из-за неидеального качества изготовления соединителей измерительных портов и средств «калибровки», а также качества используемых кабельных сборок;

 $N(\dot{S}_{ij})$  – относительный собственный шум компаратора ВАЦ.

Случайную погрешность измерений фазы  $\Delta \arg(\dot{S}_{ij})_{\text{CJ}}$ , градусы, комплексного коэффициента  $\dot{S}_{ij}$  следует определять по формуле:

<span id="page-25-4"></span>
$$
\Delta \arg(\dot{S}_{ij})_{\text{CJ}} = \frac{180}{\pi} \cdot \arcsin\left(\frac{\Delta |\dot{S}_{ij}|_{\text{CJ}}}{|\dot{S}_{ij}|}\right),\tag{21}
$$

26 Расчет относительного собственного шума компаратора ВАЦ  $\Delta \arg(\dot{S}_{ij})_{_{{\rm C}}}$ 

необходимо выполнять по формуле:

$$
N(\dot{S}_{ij}) = \sqrt{(\sigma_h(\dot{S}_{ij}) \cdot |\dot{S}_{ij}|)^2 + n(\dot{S}_{ij})^2},
$$
\n(22)

где  $\sigma_h(\dot{S}_{ij})$  – среднеквадратическое отклонение результата измерений  $\dot{S}_{ij}$ , вызванное фазовым шумом сигнала гетеродина, кратковременной нестабильностью коэффициента преобразования смесителей, коэффициента передачи усилителей мощности и шумом квадратурных демодуляторов;

 $n\big(\dot{S}_{ij}\big)$  – относительный собственный шум приемников при измерении  $\dot{S}_{ij}.$ 

<span id="page-26-0"></span>
$$
n(\dot{S}_{ij}) = \sqrt{\frac{N_L(\dot{S}_{ij})}{|a|^2}},
$$
\n(23)

где  $N_L(\dot{S}_{ij})$  – мощность собственного шума приемников при измерении  $\dot{S}_{ij}$  в установленной полосе пропускания фильтра промежуточной частоты, мВт;

 $|\dot{a}|^2$  – мощность зондирующего сигнала, измеренная на промежуточной частоте, мВт.

Для определения случайной составляющей погрешности  $\big|R(\dot{S}_{ij})\big|$  следует два или более раз выполнить «калибровку» ВАЦ, используя одно и то же средство «калибровки». Применив метод сравнения калибровок, вычислить разностный вектор  $\vec{E}_2^e$  $_{2port}^{eff}$ . Данный вектор эффективных параметров  $\vec{E}_{2port}^{eff}$  будет состоять из элементов  $\dot{E}_k^{eff} = \dot{E}_k^{C\eta}$ , характеризующих только случайную погрешность, обусловленную флуктуацией параметров искажающих адаптеров. Далее рассчитать  $\big|R(\dot{S}_{ij})\big|$ :

<span id="page-26-1"></span>
$$
\left| R(\dot{S}_{ij}) \right| = \Delta \left| \dot{S}_{ij} \right| \Big|_{\left| \dot{E}_k^{eff} \right| = \left| \dot{E}_k^{C,\Pi} \right|}. \tag{24}
$$

Рекомендуется определять  $\big|R(\dot{S}_{ij})\big|$  дважды: независимо для штатного и эталонного средства «калибровки». За результат измерений следует принять большее из них. В общем случае, методика определения нестабильности результата измерений  $\dot{\cal S}_{ij}$  или отклонения параметров мер, внутренних состояний электронных калибраторов и кабельных сборок должна приводиться в документации на ВАЦ конкретного типа.

Для уменьшения случайной погрешности рекомендуется проводить статистическую обработку результата многократных измерений  $\dot{S}_{ij}$ . Такая обработка реализуется программным обеспечением современных ВАЦ. Методы обработки результатов приведены в ГОСТ Р 8.736.

#### <span id="page-27-0"></span>11.3 Суммарная погрешность измерений

Суммарные погрешности измерений модуля и фазы комплексных коэффициентов передачи и отражения необходимо рассчитывать по следующим формулам:

<span id="page-27-2"></span><span id="page-27-1"></span>
$$
\Delta \left| \dot{S}_{ij} \right|_{\Sigma} = \Delta \left| \dot{S}_{ij} \right|_{\text{CMCT}} + \Delta \left| \dot{S}_{ij} \right|_{\text{C} \Pi},\tag{25}
$$

$$
\Delta \arg(\dot{S}_{ij})_{\Sigma} = \Delta \arg(\dot{S}_{ij})_{\text{CMCT}} + \Delta \arg(\dot{S}_{ij})_{\text{C},\Pi},\tag{26}
$$

$$
\Delta \left| \dot{S}_{ij} \right|_{ZdB} = 20 \cdot \lg \left( 1 \pm \frac{\Delta \left| \dot{S}_{ij} \right|_{\Sigma}}{\left| \dot{S}_{ij} \right|} \right),\tag{27}
$$

где  $\Delta |{\dot S}_{ij}|_{\rm CACT}$  – пределы систематической погрешности измерений модуля  ${\dot S}_{ij};$  $\Delta \big|\dot{\cal S}_{ij}\big|_{\rm CJ\!I}$  — пределы случайной погрешности измерений модуля  $\dot{\cal S}_{ij};$ 

 $\Delta \arg(\dot{S}_{ij})_{\text{CMCT}}$  – пределы систематической погрешности измерений фазы  $\dot{S}_{ij}$ , градусы;

 $\Delta \arg \bigl( \dot{S}_{ij} \bigr)_{\rm CJ\!I} -$ пределы случайной погрешности измерений фазы  $\dot{S}_{ij},$  градусы,

 $\Delta \big|\dot{\cal S}_{ij}\big|_{\bar{\cal L}dB}$  — пределы суммарной погрешности измерений модуля  $\dot{\cal S}_{ij}$ , дБ.

Если вычисленные значения погрешностей измерений модуля и фазы коэффициентов передачи  $(\dot S_{12},\, \dot S_{21})$  меньше значений, приведенных в описании типа (или эксплуатационной документации) проверяемого ВАЦ, то за погрешности измерений соответствующего параметра следует принять значения, указанные в описании типа (или эксплуатационной документации). В обратном случае нужно использовать рассчитанные согласно настоящей методике значения погрешностей.

Расчет допускается проводить с помощью любого лицензионного программного обеспечения с математическими функциями, например Microsoft Office Excel, Mathcad, Matlab, или специализированных программ, аттестованных в установленном законодательством порядке. Также расчет можно выполнять с помощью программы «VNA Calibration Verification», идентификационные данные которой приведены в приложении В.

#### <span id="page-28-0"></span>**12 Оформление результатов измерений**

Представление модуля комплексной величины  $\dot{\cal S}_{ij}$  с пределами систематической погрешности:

$$
\left|\dot{S}_{ij}\right| \pm \Delta \left|\dot{S}_{ij}\right|_{\rm CACT}.
$$

Представление фазы комплексной величины  $\dot{\cal S}_{ij}$  с пределами систематической погрешности, градусы:

$$
\arg(\dot{S}_{ij}) \pm \Delta \arg(\dot{S}_{ij})_{\text{CHCT}}.
$$

Нестабильность, обусловленная неидеальным качеством соединителей и кабельных сборок.

$$
|R(\dot{S}_{ij})|.
$$

Представление модуля комплексной величины  $\dot{S}_{ij}$  с пределами суммарной погрешности:

$$
|\dot{S}_{ij}| \pm \Delta |\dot{S}_{ij}|_{\Sigma}.
$$

Представление фазы комплексной величины  $\dot{S}_{ij}$  с пределами суммарной погрешности, градусы:

$$
\arg(\dot{S}_{ij}) \pm \Delta \arg(\dot{S}_{ij})_{\Sigma}.
$$

Среднеквадратические отклонения результата измерений  $\dot{\cal S}_{ij}$ :

$$
\sigma_h(\dot{S}_{ij}).
$$

Мощность собственного шума приемников, дБм:

$$
N_L(\dot{S}_{ij}).
$$

Уровень паразитного проникновения сигналов на входы приемников, дБ:

$$
\big|\dot{E}^{eff}_X\big|.
$$

### **Приложение А (справочное) Теоретические основы векторного анализа цепей**

<span id="page-29-0"></span>В приложении А приведены теоретические основы векторного анализа цепей и расчет погрешности измерений комплексных коэффициентов передачи и отражения.

А.1 Структурные схемы и модели анализаторов цепей векторных

А.1.1 Структурная схема анализатора цепей векторного с одним измерительным портом

На рисунке А[.1](#page-29-1) приведена типичная структурная схема ВАЦ, имеющего один измерительный порт. Такой ВАЦ называют рефлектометр. Основной функцией рефлектометра является измерение комплексного коэффициента отражения  $\Gamma$  (элемент матрицы рассеяния  $S_{ii}$ , где  $i = 1, 2...$ ).

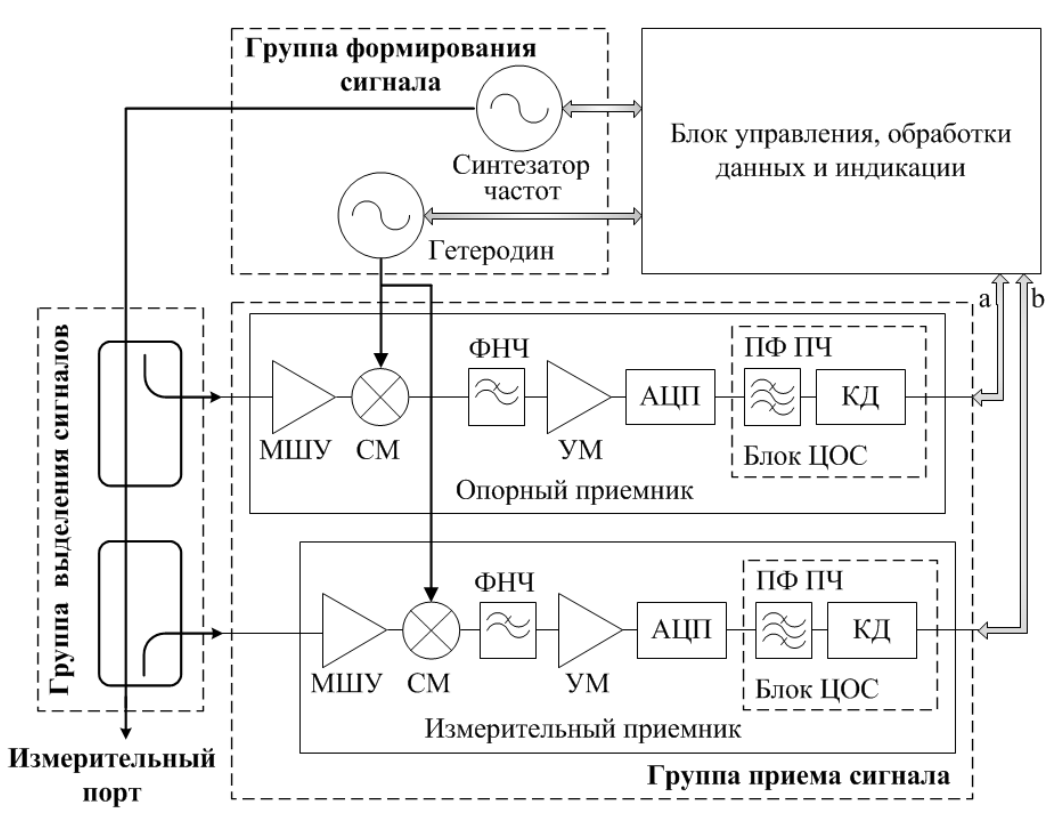

<span id="page-29-1"></span>Рисунок А.1 – Структурная схема ВАЦ (рефлектометра)

Ниже приведено краткое описание назначения элементов структурной схемы и принципа работы.

В группу формирования сигнала входят два источника: синтезатор частот и гетеродин. Источники синхронизированы по частоте от одного опорного генератора. Синтезатор частот предназначен для формирования зондирующего сигнала в диапазоне рабочих частот ВАЦ. Сигнал гетеродина, смещенный по частоте относительно зондирующего на величину промежуточной частоты, необходим для преобразования (понижения) частоты.

Группа выделения сигналов предназначена для получения падающей и отраженной от исследуемого устройства волн. Для выделения волн используют направленные ответвители или мосты. Для выделения падающей волны также применяют делители мощности.

Группа приема сигнала состоит из двух идентичных приемников: опорного и измерительного. Для радиотехнических измерений, как правило, приемники строят по супергетеродинной схеме. Они осуществляют преобразование сигналов на более низкую промежуточную частоту, усиление и фильтрацию. В состав приемников входят следующие основные элементы: малошумящий усилитель (МШУ), смеситель (СМ), фильтр нижних частот (ФНЧ), аналоговоцифровой преобразователь (АЦП) и блок цифровой обработки сигналов (блок ЦОС):

- малошумящий усилитель предназначен для приема и усиления сигналов с низким уровнем искажений;

- смеситель служит для преобразования на промежуточную частоту;

- фильтр нижних частот предназначен для фильтрации (выделения) сигналов промежуточной частоты на выходе смесителя;

- усилитель мощности предназначен для основного усиления сигналов в приемнике;

- аналогово-цифровой преобразователь служит для преобразования сигнала в цифровой вид;

- блок цифровой обработки сигналов, основными элементами которого являются полосовой фильтр промежуточной частоты и квадратурный демодулятор, предназначен для финальной фильтрации и получения на выходе приемников измерительных сигналов «a» и «b» в комплексном виде. Сигналы «a» и «b» в дальнейшем используются для решения измерительной задачи – измерения комплексного коэффициента отражения *Г*.

К измерительному порту подключаются однопортовые исследуемые устройства. К однопортовым устройствам (двухполюсникам) относятся согласованные и рассогласованные нагрузки<sup>1)</sup>, короткозамкнутые нагрузки и нагрузки холостого хода (в том числе меры волнового и полного сопротивлений). Кроме этого, к данному классу устройств можно отнести многопортовые устройства. При этом один из портов такого устройства должен подключаться к ВАЦ для тестирования, а оставшиеся нагружаться определенным образом. В дальнейшем все подобные устройства будем называть нагрузками. На рисунке А[.2](#page-31-0) приведены примеры однопортовых устройств.

 $\overline{a}$ 

 $1)$  Согласование определяется равенством номинальному значению волнового сопротивления линии передачи. Не путать с условием получения максимальной мощности в нагрузке, при котором импедансы выхода источника сигнала и нагрузки должны быть комплексно-сопряженными.

<span id="page-31-0"></span>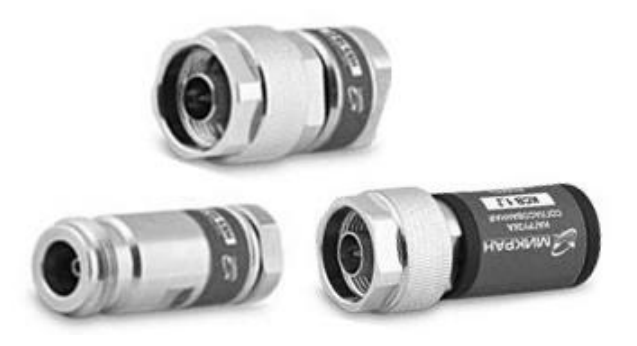

Рисунок А.2 – Однопортовые устройства

Блок управления, обработки данных и индикации отвечает за синхронную работу всех блоков, решает измерительную задачу и отображает результат в выбранных пользователем единицах измерений на экране ВАЦ. Часть функций блока может быть реализована на внешнем персональном компьютере.

Связь между комплексным коэффициентом отражения  $\dot{\Gamma}$  и комплексными сигналами  $\dot{a}$  и  $\dot{b}$  определяется уравнением (A[.1\)](#page-31-1).

<span id="page-31-1"></span>
$$
\dot{\Gamma} = \dot{b}/\dot{a} \tag{A.1}
$$

- где  $\dot{\Gamma}$  комплексный коэффициент отражения (безразмерная величина);
	- $\dot{a}$  падающая волна, В;
	- $\dot{b}$  отраженная от нагрузки волна, В.

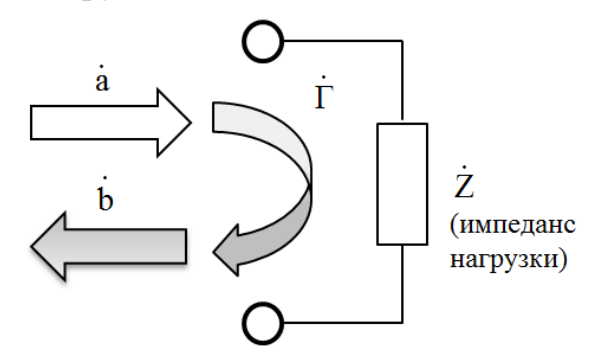

Рисунок А.3 – Графическое представление коэффициента отражения

Другие формы представления комплексного коэффициента отражения и связь его с импедансом линии передачи:

<span id="page-31-2"></span>
$$
\dot{\Gamma} = x + iy,\tag{A.2}
$$

<span id="page-31-3"></span>
$$
\dot{\Gamma} = \rho \cdot e^{i\varphi},\tag{A.3}
$$

$$
\rho_{AB} = 20 \cdot \lg(\rho), \tag{A.4}
$$

$$
\dot{\Gamma} = \frac{\dot{z}_l - \dot{z}_0}{\dot{z}_l + \dot{z}_0},\tag{A.5}
$$

где *х* – реальная часть комплексного коэффициента отражения;

*y* – мнимая часть комплексного коэффициента отражения;

 $\rho = |\dot{\Gamma}| = \sqrt{x^2 + y^2}$  — модуль комплексного коэффициента отражения;

 $\rho_{\text{AB}}$  – модуль комплексного коэффициента отражения, дБ;

 $\varphi = \frac{180}{\pi} \cdot \arctg(\frac{y}{r})$  – фаза комплексного коэффициента отражения в диапазоне от минус 180 до 180 градусов. Фаза определяет запаздывание отражённой волны относительно падающей;

 $\dot{Z}_1$  – импеданс нагрузки, Ом;

 $\mathbf{Z}_0$  – опорный импеданс, Ом.

Область определения  $\rho$  от 0 до 1,  $\rho_{\text{dB}}$  – от минус  $\infty$  до 0 дБ.

А.1.2 Модель анализатора цепей векторного с одним измерительным пор-**TOM** 

Модель ВАЦ, типичная структурная схема которого представлена на рисунке А.1, состоит из идеального измерителя коэффициента отражения и виртуального линейного искажающего адаптера. Схематично такая модель показана на рисунке А.4.

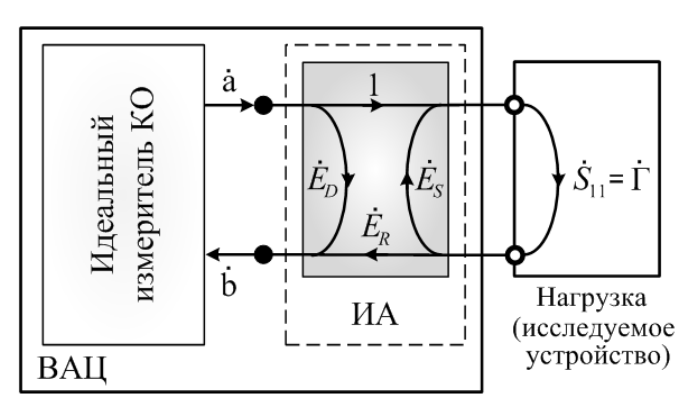

 $KO - \kappa$ оэффициент отражения; ИА – искажающий адаптер;  $S_{II}$  – элемент матрицы рассеяния

<span id="page-32-0"></span>Рисунок А.4 – Модель ВАЦ (рефлектометра)

Для упрощения в модель не включены элементы, характеризующие случайную погрешность. Предполагается, что пределы систематической погрешности будут доминирующими при расчете, и именно ими будет определяться результирующая (суммарная) погрешность.

Систематическая погрешность измерений комплексного коэффициента отражения возникает из-за наличия искажающего адаптера. Свойства искажающего адаптера определены его S-параметрами (параметрами матрицы рассеяния), которые обозначены на рисунке А.4 как  $\dot{E}_D$ ,  $\dot{E}_R$  и  $\dot{E}_S$ . S-параметры искажающего адаптера называют ошибками. Под ошибками следует понимать некоторые величины, которые входят в частные составляющие погрешности. То есть, погрешность есть функция ряда ошибок. Описание ошибок приведено в приложении Г. Ошибки имеют определенный физический смысл и моделируют отражения и искажения сигналов при прохождении цепей внутри ВАЦ, различных кабельных сборок и переходов вне его вплоть до соединителя, к которому подключаются нагрузки.

Величины  $\dot{E}_D$ ,  $\dot{E}_R$  и  $\dot{E}_S$  комплексные, безразмерные, полагаются неизменными при решении измерительной задачи на каждой фиксированной частоте и могут изменяться только при изменении частоты зондирующего сигнала в рабочем диапазоне.

Связь между измеренным комплексным коэффициентом отражения нагрузки и его истинным значением определяется выражением:

<span id="page-33-0"></span>
$$
\dot{S}_{11}^{\text{H3M}} = \dot{E}_D + \frac{\dot{E}_R \cdot \dot{S}_{11}}{1 - \dot{E}_S \cdot \dot{S}_{11}},\tag{A.6}
$$

где  $\dot{S}_{11}^{\text{H3M}}$  – измеренный комплексный коэффициент отражения нагрузки;<br> $\dot{S}_{11}$  – истинное (действительное) значение комплексного коэффициента отражения:

 $\dot{E}_D$  – направленность;

 $\tilde{E_S}$  – согласование источника;<br> $\tilde{E_R}$  – трекинг отражения.

Второе слагаемое в (А.6) определяет сумму членов ряда геометрической прогрессии, возникающей при многократных переотражениях сигнала от нагрузки и измерительного порта ВАЦ. Наибольшую амплитуду имеет первый член прогрессии. На рисунке А.5 показана векторная сумма трех основных сигналов. Сами сигналы схематично изображены на рисунке А.6.

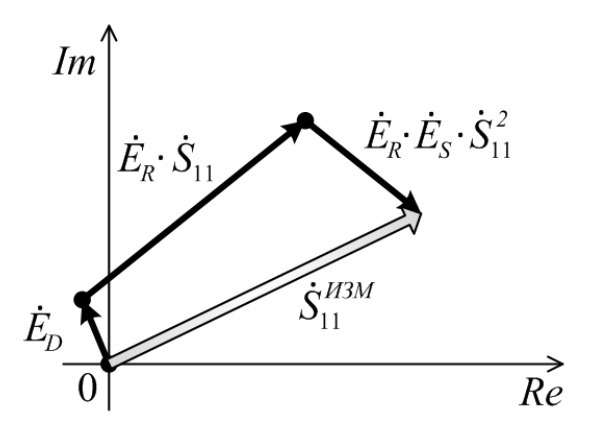

Рисунок А.5 - Графическое представление результата измерений  $\dot{S}_{11}^{H3M}$  на комплексной плоскости в случае однократного переотражения

<span id="page-33-1"></span>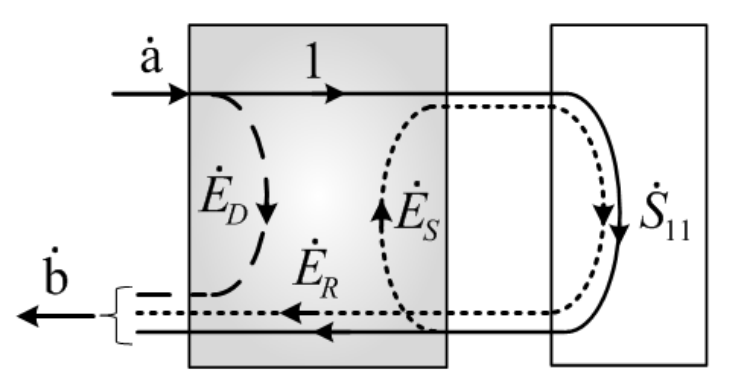

<span id="page-33-2"></span>Рисунок А.6 - Распространение сигналов при однократном переотражении

А.1.3 Структурная схема анализатора цепей векторного с двумя измерительными портами

На рисунке А[.7](#page-34-0) приведена типичная структурная схема ВАЦ, имеющего два измерительных порта. Основной функцией такого ВАЦ является измерение комплексных коэффициентов передачи и отражения двухпортовых устройств.

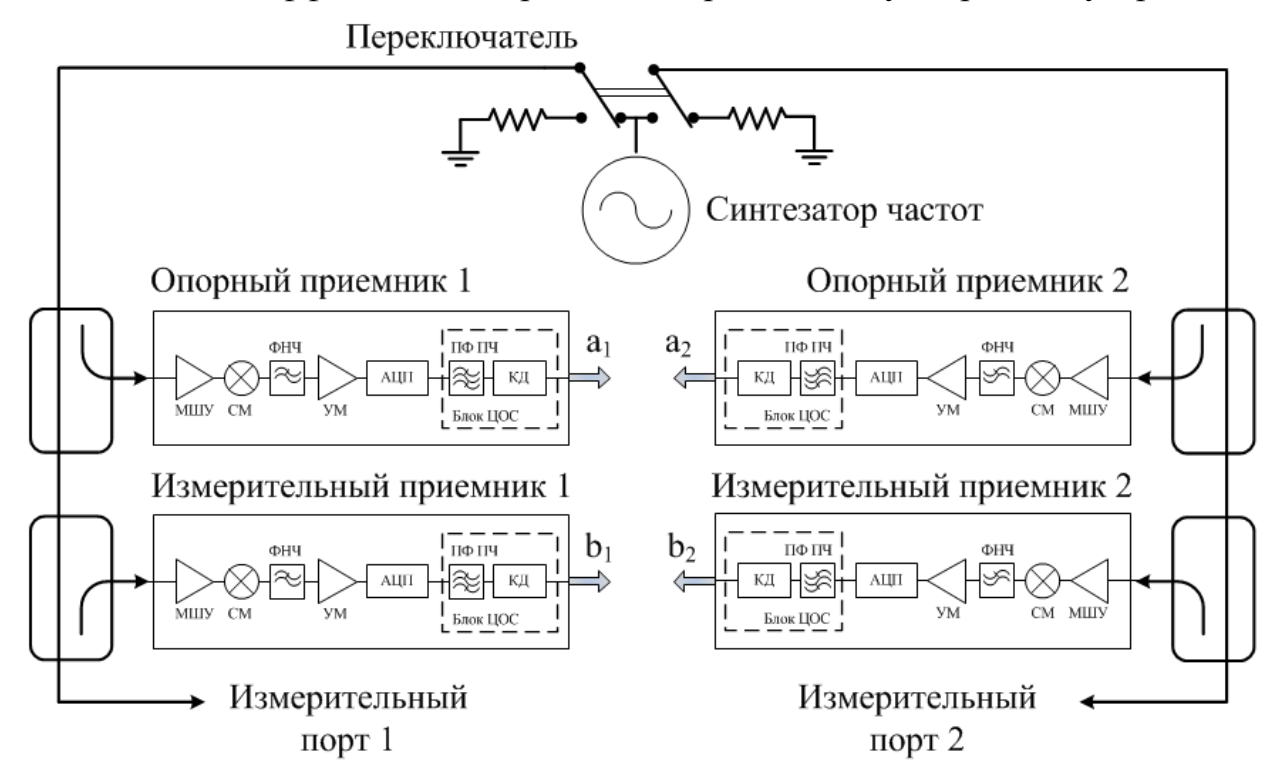

<span id="page-34-0"></span>Рисунок А.7 – Структурная схема ВАЦ с двумя портами

Для упрощения на рисунке А[.7](#page-34-0) не приведены гетеродин и блок управления, обработки данных и индикации. В структуре они также присутствуют. Назначение функциональных элементов и блоков аналогично рассмотренным выше для ВАЦ с одним измерительным портом.

Двухпортовый ВАЦ, в отличие от ВАЦ с одним измерительным портом, содержит четыре идентичных приемника. В редких случаях количество приемников ограничивают тремя, оставляя только один опорный. Принцип действия в этом случае не меняется. Встроенный переключатель предназначен для автоматического переключения направления зондирования сигнала, чтобы обеспечить измерение всех элементов матрицы рассеяния двухпортового устройства (четырехполюсника) за одно подключение. Распространение сигналов при измерении двухпортового устройства приведено на рисунке А[.8.](#page-35-0)

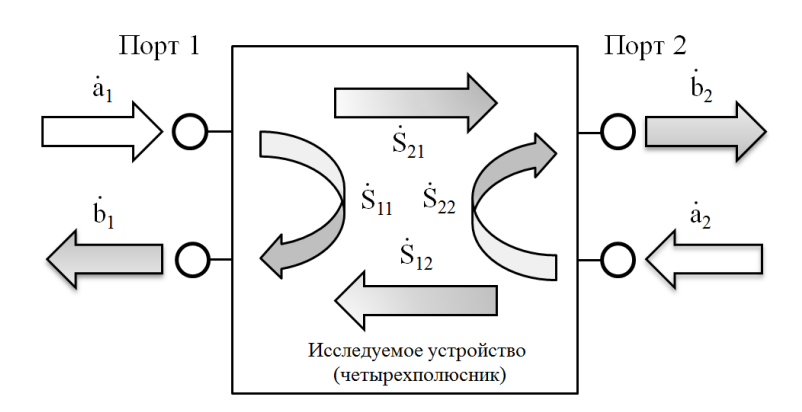

<span id="page-35-0"></span>Рисунок А.8 - Распространение сигналов при измерении двухпортового устройства (четырехполюсника)

К измерительным портам подключаются или однопортовые или двухпортовые исследуемые устройства. К двухпортовым устройствам (четырехполюсникам) относятся устройства, имеющие, по крайней мере, один вход и один выход. Примерами таких устройств могут быть переходы, аттеню аторы, кабельные сборки, фильтры, усилители и т.д. Кроме этого, к данному классу устройств можно отнести и многопортовые устройства. При этом два порта такого устройства должны подключаться к ВАЦ для тестирования, а оставшиеся нагружаться определенным образом. На рисунке А.9 приведены примеры двухпортовых устройств.

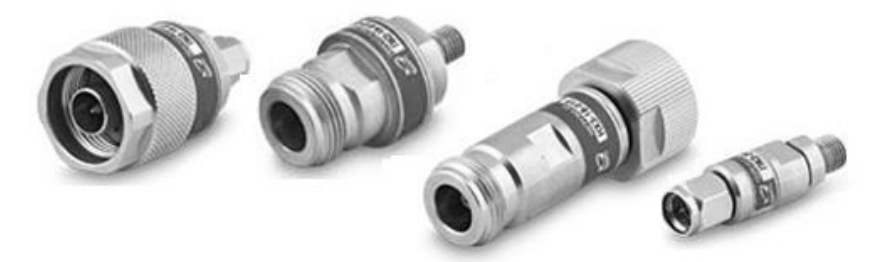

<span id="page-35-1"></span>Рисунок А.9 - Двухпортовые устройства

Связь между комплексными коэффициентами передачи  $\dot{S}_{21}$  и  $\dot{S}_{12}$ , комплексными коэффициентами отражения  $\dot{S}_{11}$  и  $\dot{S}_{22}$  и сигналами  $\dot{a}_1$ ,  $\dot{a}_2$ ,  $\dot{b}_1$  и  $\dot{b}_2$ определяется системой уравнений (А.7) и (А.8):

<span id="page-35-3"></span><span id="page-35-2"></span>
$$
\dot{b}_1 = \dot{S}_{11} \cdot \dot{a}_1 + \dot{S}_{12} \cdot \dot{a}_2, \tag{A.7}
$$

$$
\dot{b}_2 = \dot{S}_{21} \cdot \dot{a}_1 + \dot{S}_{22} \cdot \dot{a}_2, \qquad (A.8)
$$

где  $\dot{S}_{11}$  – комплексный коэффициент отражения входа исследуемого устройства:

 $\dot{S}_{22}$  – комплексный коэффициент отражения выхода исследуемого устройства:

 $\dot{S}_{21}$  – комплексный коэффициент передачи исследуемого устройства при прямом направлении зондирования;

 $\dot{S}_{12}$  – комплексный коэффициент передачи исследуемого устройства при обратном направлении зондирования;

 $\dot{a}_1$ ,  $\dot{a}_2$  – падающие волны при прямом и обратном направлении зондирования соответственно, В;

 $\dot{b}_1$ ,  $\dot{b}_2$  – отраженные от входа (выхода) или прошедшие через исследуемое устройства волны, В.

При измерении в прямом направлении считается, что порт 2 нагружен на согласованную нагрузку с коэффициентом отражения  $\vec{\Gamma} = 0$ . В этом случае  $\dot{a}_2 = 0$ , порт 1 возбуждается падающей волной  $\dot{a}_1 \neq 0$ . Величины  $\dot{S}_{11}$  и  $\dot{S}_2$ определяются следующими выражениями:

$$
\dot{S}_{11} = \frac{\dot{b}_1}{\dot{a}_1} \Big|_{\dot{a}_2 = 0}, \dot{S}_{21} = \frac{\dot{b}_2}{\dot{a}_1} \Big|_{\dot{a}_2 = 0}
$$
\n(A.9)

Распространение сигналов при прямом направлении зондирования показано на рисунке А[.10.](#page-36-0)

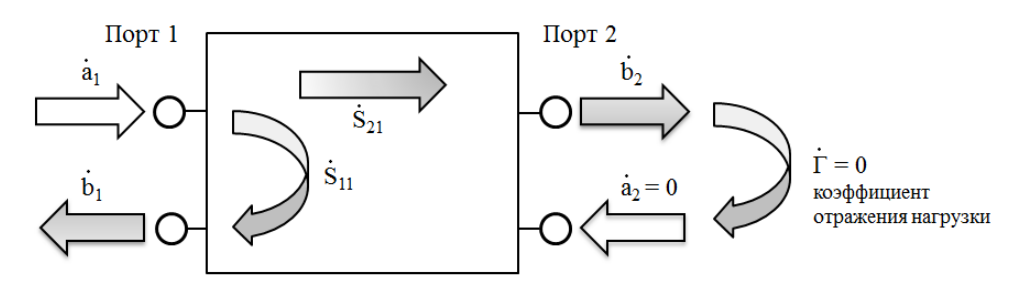

<span id="page-36-0"></span>Рисунок А.10 – Распространение сигналов при прямом направлении зондирования

При измерении в обратном направлении считается, что порт 1 нагружен на согласованную нагрузку с коэффициентом отражения  $\dot{\Gamma} = 0$ . В этом случае  $\dot{a}_1 = 0$ , порт 2 возбуждается падающей волной  $\dot{a}_2 \neq 0$ . Величины  $\dot{S}_{22}$  и  $\dot{S}_1$ определяются следующими выражениями:

$$
\dot{S}_{22} = \frac{\dot{b}_2}{\dot{a}_2}\Big|_{\dot{a}_1 = 0}, \dot{S}_{12} = \frac{\dot{b}_1}{\dot{a}_2}\Big|_{\dot{a}_1 = 0}
$$
\n(A.10)

Распространение сигналов при обратном направлении зондирования приведено на рисунке А[.11.](#page-36-1)

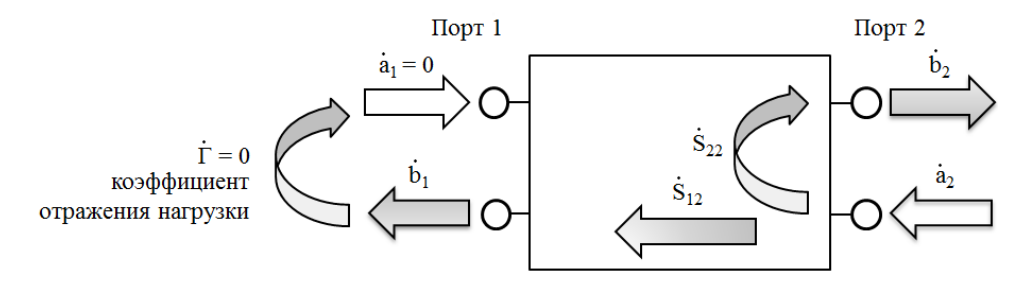

<span id="page-36-1"></span>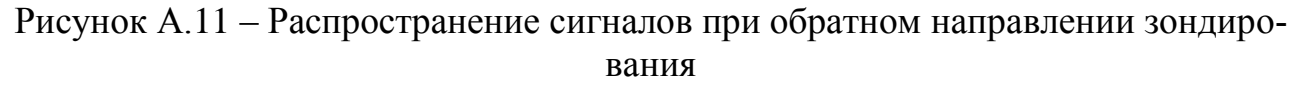

Обе падающие волны могут быть и ненулевыми  $\dot{a}_1 \neq 0$  и  $\dot{a}_2 \neq 0$ . Этот вариант можно рассматривать как суперпозицию  $[\dot{a}_1 = 0, \dot{a}_2 \neq 0]$  и  $[\dot{a}_1 \neq 0,$  $\dot{a}_2 = 0$ ]. Это приведет к ранее описанной системе уравнений (А[.7\)](#page-35-2) и (А[.8\)](#page-35-3). В матричном виде система уравнений имеет вид:

$$
b = S \cdot a \tag{A.11}
$$

где 
$$
b = \begin{bmatrix} \dot{b}_1 \\ \dot{b}_2 \end{bmatrix}
$$
;  
\n $a = \begin{bmatrix} \dot{a}_1 \\ \dot{a}_2 \end{bmatrix}$ ;  
\n $S = \begin{bmatrix} \dot{S}_{11} & \dot{S}_{21} \\ \dot{S}_{12} & \dot{S}_{22} \end{bmatrix}$ - матрица рассевния четырехполюсника.

Комплексный коэффициент отражения  $\dot{S}_{11}$   $(\dot{S}_{22})$  может быть представлен в форме согласно (А[.2\)](#page-31-2) и (А[.3\)](#page-31-3).

Ниже приведены формы представления комплексного коэффициента передачи  $\dot{S}_{21}$   $(\dot{S}_{12})$ :

$$
\dot{S}_{21} = c + id,\tag{A.12}
$$

$$
\dot{S}_{21} = \rho' \cdot e^{i\varphi'}, \tag{A.13}
$$

$$
\rho'_{\text{AB}} = 20 \cdot \text{lg}(\rho'), \tag{A.14}
$$

где  $c$  – реальная часть комплексного коэффициента передачи;

 $d$  – мнимая часть комплексного коэффициента передачи;

 $\rho' = \left| \dot{S}_{21} \right| = \sqrt{c^2 + d^2} -$ модуль комплексного коэффициента передачи;  $\rho'_{\pi\bar{\text{b}}}$  – модуль комплексного коэффициента передачи, дБ;

 $\varphi' = \frac{1}{\cdot}$  $rac{80}{\pi}$  · arctg( $rac{d}{c}$  $\frac{a}{c}$ ) – фаза комплексного коэффициента передачи в диапазоне от минус 180 до 180 градусов. Фаза определяет запаздывание прошедшей волны относительно падающей (см. рисунок А[.12\)](#page-37-0).

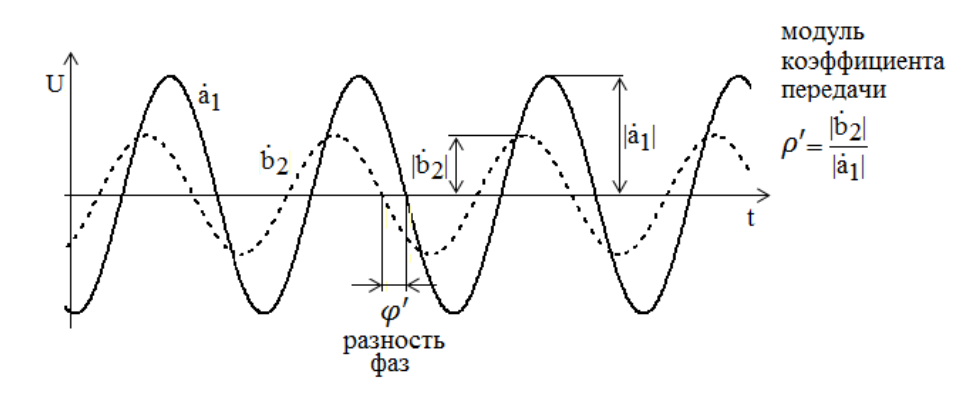

<span id="page-37-0"></span>Рисунок А.12 – Представление напряжений прошедшей и падающей волн при измерении комплексного коэффициента передачи во временной области

 $A.1.4$ Модель анализатора цепей векторного с двумя измерительными портами

Модель ВАЦ, типичная структурная схема которого представлена на рисунке А.7, состоит из идеального измерителя коэффициентов передачи и отражения и виртуальных линейных искажающих адаптеров. На рисунках А.13 и А.14 приведены модели ВАЦ при прямом и обратном направлениях зондирования. Существуют и другие модели. Приведенные являются основными для современных ВАЦ.

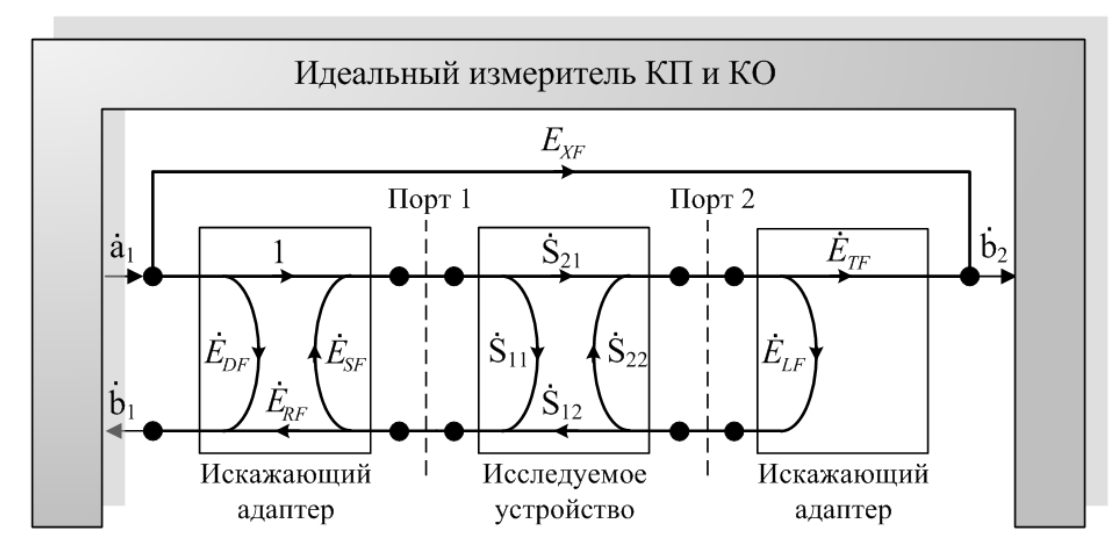

 $K\Pi$  – коэффициент передачи;  $KO$  – коэффициент отражения;  $S_{ii}$  – элементы матрицы рассеяния

<span id="page-38-0"></span>Рисунок А.13 - Модель ВАЦ при прямом направлении зондирования

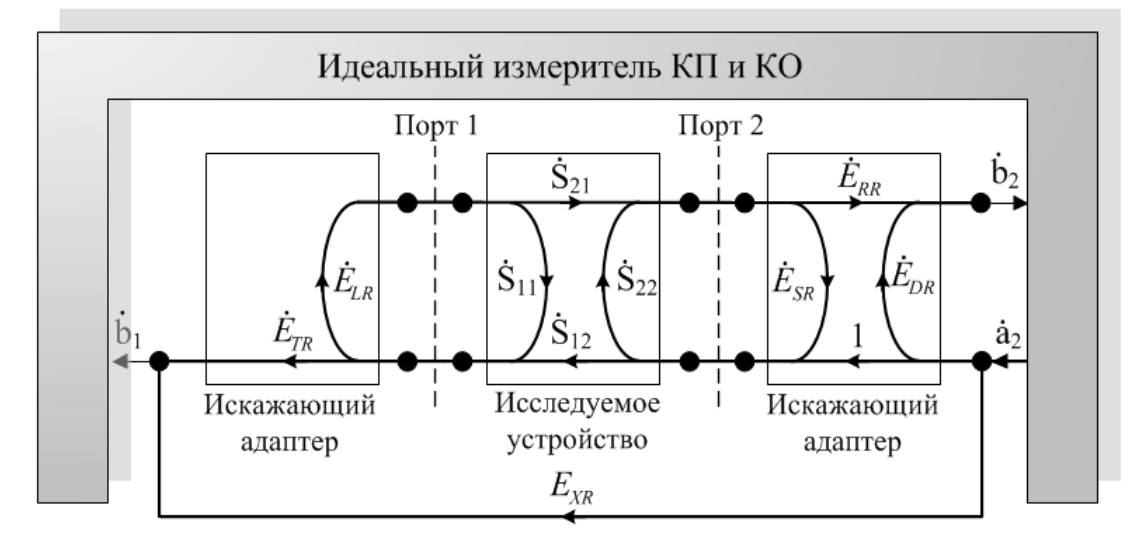

 $K\Pi$  – коэффициент передачи;  $KO$  – коэффициент отражения;  $S_{ij}$  – элементы матрицы рассеяния

<span id="page-38-1"></span>Рисунок А.14 - Модель ВАЦ при обратном направлении зондирования

Так же, как и для ВАЦ с одним измерительным портом, в модель не были включены элементы, характеризующие случайную погрешность.

Систематическая погрешность измерений комплексных коэффициентов

передачи и отражения возникает из-за наличия искажающих адаптеров и паразитных проникновений сигналов на входы приемников.

Свойства искажающих адаптеров определены их S-параметрами, которые обозначены на рисунках А[.13](#page-38-0) и А[.14](#page-38-1) как  $\dot{E}_D$ ,  $\dot{E}_R$ ,  $\dot{E}_S$ ,  $\dot{E}_T$  и  $\dot{E}_L$ ; дополнительный индекс «*F*» показывает прямое направление зондирования, а «*R*» – обратное направление. Паразитное проникновение из источника сигнала в измерительный приемник обозначено как  $\dot{E}_X$ . В сумме, для двух направлений зондирования, имеем 12 параметров. По этой причине такую модель ВАЦ называют 12-параметрической.

Величины  $\dot{E}_D$ ,  $\dot{E}_R$ ,  $\dot{E}_S$ ,  $\dot{E}_T$ ,  $\dot{E}_L$  и  $\dot{E}_X$  являются ошибками. Ошибки имеют определенный физический смысл и моделируют отражения и искажения сигналов при прохождении цепей внутри ВАЦ и различных кабельных сборок и переходов вне его. Описание ошибок приведено в приложении Г.

Величины  $\dot{E}_D,\,\dot{E}_R,\,\dot{E}_S,\,\dot{E}_T,\,\dot{E}_L$  и  $\dot{E}_X$  комплексные, безразмерные, полагаются неизменными при решении измерительной задачи на каждой фиксированной частоте и могут изменяться только при изменении частоты зондирующего сигнала в рабочем диапазоне.

Связь между измеренными комплексными коэффициентами передачи и отражения исследуемого устройства и их истинными значениями определяется следующими выражениями:

$$
\dot{S}_{11}^{H3M} = \dot{E}_{DF} + \dot{E}_{RF} \cdot \frac{\dot{S}_{11} - \dot{E}_{LF} \cdot (\dot{S}_{11} \cdot \dot{S}_{22} - \dot{S}_{21} \cdot \dot{S}_{12})}{1 - \dot{E}_{SF} \cdot \dot{S}_{11} - \dot{E}_{LF} \cdot \dot{S}_{22} + \dot{E}_{SF} \cdot \dot{E}_{LF} \cdot (\dot{S}_{11} \cdot \dot{S}_{22} - \dot{S}_{21} \cdot \dot{S}_{12})},
$$
(A.15)

$$
\dot{S}_{21}^{\text{H3M}} = \dot{E}_{XF} + \frac{\dot{E}_{TF}\cdot\dot{S}_{21}}{1 - \dot{E}_{SF}\cdot\dot{S}_{11} - \dot{E}_{LF}\cdot\dot{S}_{22} + \dot{E}_{SF}\cdot\dot{E}_{LF}\cdot(\dot{S}_{11}\cdot\dot{S}_{22} - \dot{S}_{21}\cdot\dot{S}_{12})},\tag{A.16}
$$

$$
\dot{S}_{12}^{H3M} = \dot{E}_{XR} + \frac{\dot{E}_{TR} \cdot \dot{S}_{12}}{1 - \dot{E}_{SR} \cdot \dot{S}_{22} - \dot{E}_{LR} \cdot \dot{S}_{11} + \dot{E}_{SR} \cdot \dot{E}_{LR} \cdot (\dot{S}_{11} \cdot \dot{S}_{22} - \dot{S}_{21} \cdot \dot{S}_{12})},
$$
(A.17)

$$
\dot{S}_{22}^{\text{H3M}} = \dot{E}_{DR} + \dot{E}_{RR} \cdot \frac{\dot{s}_{22} - \dot{E}_{LR} \cdot (\dot{s}_{11} \cdot \dot{s}_{22} - \dot{s}_{21} \cdot \dot{s}_{12})}{1 - \dot{E}_{SR} \cdot \dot{s}_{22} - \dot{E}_{LR} \cdot \dot{s}_{11} + \dot{E}_{SR} \cdot \dot{E}_{LR} \cdot (\dot{s}_{11} \cdot \dot{s}_{22} - \dot{s}_{21} \cdot \dot{s}_{12})}, \tag{A.18}
$$

где  $\dot{S}_{ij}^{\rm H3M}$  – измеренные элементы матрицы рассеяния исследуемого устройства  $(i = 1,2; j = 1,2);$ 

 $\dot{S}_{ij}$  – истинные (действительные) значения элементов матрицы рассеяния исследуемого устройства;

 $\dot{E}_{DF}$   $(\dot{E}_{DR})$  — направленность;

 $\dot{E}_{SF}$   $(\dot{E}_{SR})$  – согласование источника;

 $\dot{E}_{LF}$   $(\dot{E}_{LR})$  – согласование нагрузки.

 $\dot{E}_{RF}$   $(\dot{E}_{RR})$  – трекинг отражения;

 ${\dot{E}_{TF}}\;({\dot{E}_{TR}})$  – трекинг передачи;

 $\dot{E}_{XF}$   $(\dot{E}_{XR})$  – изоляция.

А.2 Калибровка анализатора цепей векторного и коррекция результатов измерений

Рассмотрим основные термины и определения.

**Калибровка:** Процесс, в результате выполнения которого определяются комплексные оценки ошибок в соответствии с моделью анализатора цепей векторного.

**Измерительный порт:** Порт, к которому в процессе калибровки и измерений подключаются устройства. Измерительный порт представляет собой совокупность входа и выхода зондирующего сигнала. Внутри ВАЦ к одному измерительному порту подключены источник сигнала и два приёмника, измеряющих комплексные амплитуды излучённого из порта и принятого в порт сигнала. После калибровки измерительным портом считается тот соединитель или сечение волновода, через которое проходит опорная плоскость калибровки.

**Опорная плоскость калибровки:** Плоскость отчета модуля и фазы измеряемой комплексной величины, в сечении которой вычисляются оценки ошибок. Опорная плоскость определяется типом соединителя измерительного порта ВАЦ.

**Коррекция:** Процесс исключения ошибок, определенных при калибровке ВАЦ, с целью повышения точности измерений.

Существует множество разнообразных видов «калибровки» ВАЦ. Порядок проведения той или иной «калибровки», требуемые при этом меры, указания по их подключению к измерительным портам представлены в эксплуатационной документации на ВАЦ конкретного типа.

По результатам проведения полной одпортовой «калибровки» получают оценки следующих ошибок: направленности  $\dot{E}_D^*$  $\stackrel{*}{_{D}}$ , трекинга отражения  $\dot{E}_R^*$  и согласования источника  $\dot{E}_\mathcal{S}^*$  на каждой частоте измерений  $f$ . Полученные частотные зависимости ошибок сохраняют во внутренней памяти ВАЦ.

При измерении комплексного коэффициента отражения исследуемого устройства выполняют коррекцию:

$$
\dot{S}_{11}^{*} = \frac{\dot{S}_{11}^{H3M} - \dot{E}_D^{*}}{\dot{E}_R^{*} + \dot{E}_S^{*} \cdot (\dot{S}_{11}^{H3M} - \dot{E}_D^{*})},\tag{A.19}
$$

где  $\dot{S}_1^*$  $_{11}^*$  – измеренный комплексный коэффициент отражения исследуемого устройства после коррекции;

 $\dot{S}^{\rm H3M}_{11}$  – измеренный комплексный коэффициент отражения исследуемого устройства до коррекции;

 $\dot{E}_k^*$  $\mathbf{k}^*$  – оценки ошибок, полученные после проведения «калибровки» ВАЦ. Оценки ошибок можно представить в виде:

$$
\dot{E}_k^* = \dot{E}_k \pm \Delta \dot{E}_k, \tag{A.20}
$$

где  $\dot{E}_{k}$  – действительные значения ошибок;

 $\Delta {\dot E}_{\ k}$  – погрешность оценки ошибок.

Погрешности оценок ошибок  $\Delta E_k$  возникают из-за неидеального описания или изготовления мер, используемых при «калибровке», старения мер, неточности математической модели ВАЦ, нестабильности ВАЦ и элементов из его состава во времени, влияния окружающей среды.

После выполнения коррекции модель ВАЦ также можно представить в виде идеального измерителя коэффициента отражения и искажающего адаптера. Этот адаптер вносит значительно меньшие (эффективные) искажения, определяемые величинами  $\dot{E}_D^{eff} = \Delta \dot{E}_D$ ,  $\dot{E}_R^{eff} = \Delta \dot{E}_R$  и  $\dot{E}_S^{eff} = \Delta \dot{E}_S$  (см. рисунок А.15).

В результате выражение для комплексного коэффициента отражения исследуемого устройства можно представить следующим образом:

$$
\dot{S}_{11}^* = \dot{E}_D^{eff} + \frac{\dot{E}_R^{eff} \cdot \dot{S}_{11}}{1 - \dot{E}_S^{eff} \cdot \dot{S}_{11}},\tag{A.21}
$$

где  $\dot{E}_k^{eff}$  – эффективные ошибки;

 $\dot{S}_{11}$  – действительное значение комплексного коэффициента отражения исследуемого устройства.

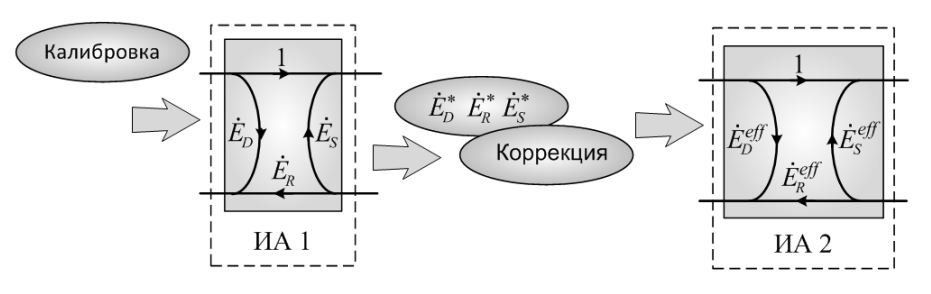

ИА - искажающий адаптер

<span id="page-41-0"></span>Рисунок А.15 - Графическое представление порядка получения эффективных параметров

Также выражение для  $\dot{S}_{11}^*$  однопортового исследуемого устройства можно представить в виде:

$$
\dot{S}_{11}^* = \dot{S}_{11} \pm \Delta \dot{S}_{11} (\dot{S}_{11}, \dot{E}_D^{eff}, \dot{E}_R^{eff}, \dot{E}_S^{eff}), \tag{A.22}
$$

где  $\Delta \dot{S}_{11}(\dot{S}_{11}, \dot{E}_D^{eff}, \dot{E}_R^{eff}, \dot{E}_S^{eff})$  – погрешность измерений комплексного коэф-<br>фициента отражения, как функция комплексных переменных действительного значения  $\dot{S}_{11}$  исследуемого устройства и всех ошибок  $\dot{E}_k^{eff}$  согласно модели ВАЦ с одним измерительным портом на каждой частоте измерений f.

В результате проведения полной двухпортовой «калибровки» получают оценки следующих ошибок: направленности  $\dot{E}_D^*$ , согласования источника  $\dot{E}_S^*$ , согласования нагрузки  $\dot{E}_L^*$ , трекинга отражения  $\dot{E}_R^*$ , трекинга передачи  $\dot{E}_T^*$  и изоляции  $\dot{E}_x^*$  при прямом и обратном направлении зондирования на каждой частоте измерений f. Полученные частотные зависимости ошибок сохраняют во внутренней памяти ВАЦ.

При измерении комплексного коэффициента отражения и (или) комплексного коэффициента передачи исследуемого устройства выполняют коррекцию:

$$
\dot{S}_{11}^{*} = \frac{(1+\dot{D}\cdot\dot{E}_{SR}^{*})\cdot\dot{A}-\dot{E}_{LF}^{*}\cdot\dot{B}\cdot\dot{C}}{(1+\dot{A}\cdot\dot{E}_{SF}^{*})\cdot(1+\dot{D}\cdot\dot{E}_{SR}^{*})-\dot{C}\cdot\dot{B}\cdot\dot{E}_{LR}^{*}\cdot\dot{E}_{LF}^{*}} ,\tag{A.23}
$$

$$
\dot{S}_{21}^{*} = \frac{[1+\dot{D}\cdot(\dot{E}_{SR}^{*}-\dot{E}_{LF}^{*})]\cdot\dot{B}}{(1+\dot{A}\cdot\dot{E}_{SF}^{*})\cdot(1+\dot{D}\cdot\dot{E}_{SR}^{*})-\dot{C}\cdot\dot{B}\cdot\dot{E}_{LR}^{*}\cdot\dot{E}_{LF}^{*}},\tag{A.24}
$$

$$
\dot{S}_{12}^{*} = \frac{[1 + \dot{A} \cdot (\dot{E}_{SF}^{*} - \dot{E}_{LR}^{*})] \cdot \dot{C}}{(1 + \dot{A} \cdot \dot{E}_{SF}^{*}) \cdot (1 + \dot{D} \cdot \dot{E}_{SR}^{*}) - \dot{C} \cdot \dot{B} \cdot \dot{E}_{LR}^{*} \cdot \dot{E}_{LF}^{*}} ,\tag{A.25}
$$

$$
\dot{S}_{22}^{*} = \frac{(1+\dot{A}\cdot\dot{E}_{SF}^{*})\cdot\dot{D}-\dot{E}_{LR}^{*}\cdot\dot{B}\cdot\dot{C}}{(1+\dot{A}\cdot\dot{E}_{SF}^{*})\cdot(1+\dot{D}\cdot\dot{E}_{SR}^{*})-\dot{C}\cdot\dot{B}\cdot\dot{E}_{LR}^{*}\cdot\dot{E}_{LR}^{*}},\tag{A.26}
$$

где  $\dot{A} = \frac{(\dot{S}_{11}^{*H3M} - \dot{E}_{DF}^{*})}{\dot{F}_{F}}$  $\frac{\dot{B}_{MF}^{\text{3M}}-\dot{E}_{DF}^*}{\dot{E}_{RF}^*},\,\dot{B}=\frac{(\dot{S}_{21}^{* \text{M3M}}-\dot{E}_{XF}^*)}{\dot{E}_{TF}^*}$  $\frac{\dot{S}^{\rm M} - \dot{E}^*_{XF}}{\dot{E}^*_{TF}}, \, \dot{C} = \frac{(\dot{S}^{*{\rm H3M}}_{12} - \dot{E}^*_{XR})}{\dot{E}^*_{TR}}$  $\frac{\dot{B}^{\text{M}}-\dot{E}^*_{XR}}{\dot{E}^*_{TR}}, \dot{D} = \frac{(\dot{S}^{* \text{M3M}}_{22} - \dot{E}^*_{DR})}{\dot{E}^*_{RR}}$  $\frac{-E_{DR}}{\dot{E}_{RR}^*}$ 

 $\dot{S_i}$  $i_{ij}$  – измеренные элементы матрицы рассеяния исследуемого устройства после коррекции;

 $\dot{S}^{\rm H3M}_{ij}$  – измеренные элементы матрицы рассеяния исследуемого устройства до коррекции;

 $\dot{E}_k^*$  $_{kF}^*$  – оценки ошибок при прямом направлении зондирования, полученные после проведения «калибровки» ВАЦ;

 $\dot{E}_k^*$  $k_R^*$  – оценки ошибок при обратном направлении зондирования, полученные после проведения «калибровки» ВАЦ.

После выполнения коррекции модель ВАЦ можно представить в виде идеального измерителя и искажающих адаптеров с эффективными параметрами. Причины появления эффектных параметров (ошибок) аналогично случаю ВАЦ с одним измерительным портом. В результате выражения для комплексных коэффициентов передачи и отражения исследуемого устройства можно представить следующим образом:

<span id="page-42-0"></span>
$$
\dot{S}_{11}^* = \dot{E}_{DF}^{eff} + \dot{E}_{RF}^{eff} \cdot \frac{\dot{s}_{11} - \dot{E}_{LF}^{eff} \cdot (\dot{s}_{11} \cdot \dot{s}_{22} - \dot{s}_{21} \cdot \dot{s}_{12})}{1 - \dot{E}_{SF}^{eff} \cdot \dot{s}_{11} - \dot{E}_{LF}^{eff} \cdot \dot{s}_{22} + \dot{E}_{SF}^{eff} \cdot \dot{E}_{LF}^{eff} \cdot (\dot{s}_{11} \cdot \dot{s}_{22} - \dot{s}_{21} \cdot \dot{s}_{12})}, \quad (A.27)
$$

<span id="page-42-1"></span>
$$
\dot{S}_{21}^{*} = \dot{E}_{XF}^{eff} + \frac{\dot{E}_{TF}^{eff} \cdot \dot{S}_{21}}{1 - \dot{E}_{SF}^{eff} \cdot \dot{S}_{11} - \dot{E}_{LF}^{eff} \cdot \dot{S}_{22} + \dot{E}_{SF}^{eff} \cdot \dot{E}_{LF}^{eff} \cdot (\dot{S}_{11} \cdot \dot{S}_{22} - \dot{S}_{21} \cdot \dot{S}_{12})},
$$
(A.28)

$$
\dot{S}_{12}^* = \dot{E}_{XR}^{eff} + \frac{\dot{E}_{TR}^{eff} \cdot \dot{S}_{12}}{1 - \dot{E}_{SR}^{eff} \cdot \dot{S}_{22} - \dot{E}_{LR}^{eff} \cdot \dot{S}_{11} + \dot{E}_{SR}^{eff} \cdot \dot{E}_{LR}^{eff} \cdot (\dot{S}_{11} \cdot \dot{S}_{22} - \dot{S}_{21} \cdot \dot{S}_{12})},
$$
(A.29)

$$
\dot{S}_{22}^{*} = \dot{E}_{DR}^{eff} + \dot{E}_{RR}^{eff} \cdot \frac{\dot{s}_{22} - \dot{E}_{LR}^{eff} \cdot (\dot{s}_{11} \cdot \dot{s}_{22} - \dot{s}_{21} \cdot \dot{s}_{12})}{1 - \dot{E}_{SR}^{eff} \cdot \dot{s}_{22} - \dot{E}_{LR}^{eff} \cdot \dot{s}_{11} + \dot{E}_{SR}^{eff} \cdot \dot{E}_{LR}^{eff} \cdot (\dot{s}_{11} \cdot \dot{s}_{22} - \dot{s}_{21} \cdot \dot{s}_{12})}, \quad (A.30)
$$

где  $\dot{E}_k^e$  $_{\kappa F}^{eff}$  – эффективные ошибки при прямом направлении зондирования;

 ${\dot E}_k^e$  $_{\kappa_{B}}^{eff}$  — эффективные ошибки при обратном направлении зондирования;

 $\dot{\cal S}_{ij}$  – действительные значения элементов матрицы рассеяния исследуемого устройства.

Также выражения для  $\dot{S}_1^*$  $_{11}^*,\; \dot{S}^*_2$  ${}^{*}_{21}$ ,  $\dot{S}^{*}_{12}$  и  $\dot{S}^{*}_{22}$  двухпортового исследуемого устройства можно представить в виде:

<span id="page-43-0"></span>
$$
\dot{S}_{11}^* = \dot{S}_{11} \pm \Delta \dot{S}_{11} (\dot{S}_{11}, \dot{S}_{21}, \dot{S}_{12}, \dot{S}_{22}, \dot{E}_{DF}^{eff}, \dot{E}_{RF}^{eff}, \dot{E}_{SF}^{eff}, \dot{E}_{LF}^{eff}),
$$
(A.31)

$$
\dot{S}_{21}^* = \dot{S}_{21} \pm \Delta \dot{S}_{21} (\dot{S}_{11}, \dot{S}_{21}, \dot{S}_{12}, \dot{S}_{22}, \dot{E}_{XF}^{eff}, \dot{E}_{TF}^{eff}, \dot{E}_{SF}^{eff}, \dot{E}_{LF}^{eff}),
$$
(A.32)

$$
\dot{S}_{12}^* = \dot{S}_{12} \pm \Delta \dot{S}_{12} (\dot{S}_{11}, \dot{S}_{21}, \dot{S}_{12}, \dot{S}_{22}, \dot{E}_{XR}^{eff}, \dot{E}_{TR}^{eff}, \dot{E}_{SR}^{eff}, \dot{E}_{LR}^{eff}),
$$
(A.33)

<span id="page-43-1"></span>
$$
\dot{S}_{22}^* = \dot{S}_{22} \pm \Delta \dot{S}_{22} (\dot{S}_{11}, \dot{S}_{21}, \dot{S}_{12}, \dot{S}_{22}, \dot{E}_{DR}^{eff}, \dot{E}_{RR}^{eff}, \dot{E}_{SR}^{eff}, \dot{E}_{LR}^{eff}),
$$
(A.34)

где  $\Delta \dot{S}_{11}$  ( $\Delta \dot{S}_{22}$ ) – погрешность измерений комплексного коэффициента отражения входа (выхода) двухпортового исследуемого устройства, как функция комплексных переменных действительных значений всех элементов матрицы рассеяния и ошибок  $\dot{E}_k^{eff}$  согласно модели ВАЦ на каждой частоте измерений  $f$ :

 $\Delta \dot{S}_{21}$  ( $\Delta \dot{S}_{12}$ ) – погрешность измерений комплексного коэффициента передачи в прямом (обратном) направлении зондирования двухпортового исследуемого устройства, как функция комплексных переменных действительных значений всех элементов матрицы рассеяния и ошибок  $\dot{E}_k^e$  $_{k}^{eff}$  согласно модели ВАЦ на каждой частоте измерений  $f$ .

#### А.3 Вычисление систематической погрешности измерений

А.3.1 Погрешность измерений комплексного коэффициента отражения

Пусть  $\vec{E}_F^{11} = (\dot{E}_D^e)$  $_{DF}^{eff}$  ,  $\dot{E}_{RF}^{eff} - 1$  ,  $\dot{E}_{S}^{\epsilon}$  $_{SF}^{eff}$ ,  $\dot{E}_{LF}^{eff}$ ) – вектор эффективных ошибок при измерении комплексного коэффициента отражения входа двухпортового устройства  $\dot{S}_1^*$  $_{11}^*$  (прямое направление зондирования).

Выражение для  $\dot{S}_1^*$  $_{11}^{*}$  согласно формуле (А[.27\)](#page-42-0) имеет вид:

$$
\dot{S}_{11}^* = \dot{E}_{DF}^{eff} + \dot{E}_{RF}^{eff} \cdot \frac{\dot{s}_{11} - \dot{E}_{LF}^{eff} \cdot (\dot{s}_{11} \cdot \dot{s}_{22} - \dot{s}_{21} \cdot \dot{s}_{12})}{1 - \dot{E}_{SF}^{eff} \cdot \dot{s}_{11} - \dot{E}_{LF}^{eff} \cdot \dot{s}_{22} + \dot{E}_{SF}^{eff} \cdot \dot{E}_{LF}^{eff} \cdot (\dot{s}_{11} \cdot \dot{s}_{22} - \dot{s}_{21} \cdot \dot{s}_{12})}.
$$

Представляя данное выражение формулой Тейлора по вектору эффективных ошибок  $\vec{E}_F^{11}$  и ограничиваясь только членами первого порядка, получаем:

$$
\dot{S}_{11}^{*}(\vec{E}_{F}^{11}) = \dot{S}_{11}^{*}(\vec{E}_{F0}^{11}) + \frac{\partial \dot{S}_{11}^{*}}{\partial \vec{E}_{DF}^{eff}} \Big|_{\vec{E}_{F}^{11} = \vec{E}_{F0}^{11}} \cdot \dot{E}_{DF}^{eff} + \frac{\partial \dot{S}_{11}^{*}}{\partial \vec{E}_{RF}^{eff}} \Big|_{\vec{E}_{F}^{11} = \vec{E}_{F0}^{11}} \cdot (\dot{E}_{RF}^{eff} - 1) + \n+ \frac{\partial \dot{S}_{11}^{*}}{\partial \vec{E}_{SF}^{eff}} \Big|_{\vec{E}_{F}^{11} = \vec{E}_{F0}^{11}} \cdot \dot{E}_{SF}^{eff} = \n= \dot{S}_{11} + \dot{E}_{DF}^{eff} + (\dot{E}_{RF}^{eff} - 1) \cdot \dot{S}_{11} + \dot{E}_{SF}^{eff} \cdot \dot{S}_{11}^{2} + \dot{E}_{LF}^{eff} \cdot \dot{S}_{21} \cdot \dot{S}_{12}, \qquad (A.35)
$$

где  $\vec{E}_{F0}^{11} = (0,0,0,0)$  – вектор, соответствующий нулевым ошибкам;

 $\dot{S}_{ij}$  – действительные значения элементов матрицы рассеяния исследуемого устройства.

Погрешность измерений комплексного коэффициента отражения входа двухпортового устройства равна:

<span id="page-44-0"></span>
$$
\Delta \dot{S}_{11} (\dot{S}_{11}, \dot{S}_{21}, \dot{S}_{12}, \dot{S}_{22}, \dot{E}_{DF}^{eff}, \dot{E}_{RF}^{eff}, \dot{E}_{SF}^{eff}) = \dot{S}_{11}^* (\vec{E}_{F}^{11}) - \dot{S}_{11} =
$$
\n
$$
= \dot{E}_{DF}^{eff} + (\dot{E}_{RF}^{eff} - 1) \cdot \dot{S}_{11} + \dot{E}_{SF}^{eff} \cdot \dot{S}_{11}^2 + \dot{E}_{LF}^{eff} \cdot \dot{S}_{21} \cdot \dot{S}_{12}.
$$
\n(A.36)

Аналогичным образом получаем погрешность измерений комплексного коэффициента отражения выхода двухпортового устройства:

$$
\Delta \dot{S}_{22} (\dot{S}_{11}, \dot{S}_{21}, \dot{S}_{12}, \dot{S}_{22}, \dot{E}_{DR}^{eff}, \dot{E}_{RR}^{eff}, \dot{E}_{SR}^{eff}) = \dot{S}_{22}^* (\vec{E}_{R}^{22}) - \dot{S}_{22} =
$$
\n
$$
= \dot{E}_{DR}^{eff} + (\dot{E}_{RR}^{eff} - 1) \cdot \dot{S}_{22} + \dot{E}_{SR}^{eff} \cdot \dot{S}_{22}^2 + \dot{E}_{LR}^{eff} \cdot \dot{S}_{21} \cdot \dot{S}_{12},
$$
\n(A.37)

где  $\vec{E}_R^{22} = (\dot{E}_D^e)$  $_{DR}^{eff}$  ,  $\dot{E}_{RR}^{eff} - 1$ ,  $\dot{E}_{S}^{eff}$  $_{SR}^{eff}$  ,  $\dot{E}_{LR}^{eff}$  ) – вектор эффективных ошибок при измерении комплексного коэффициента отражения выхода двухпортового устройства  $\dot{S}_2^*$  $_{22}^{*}$  (обратное направление зондирования).

При учете только составляющих первого порядка относительно эффективных ошибок оказывается, что погрешность измерений  $\Delta \dot{S}_{11}$  не зависит от действительного значения  $\dot{S}_{22}$  выхода исследуемого устройства. Аналогично  $\Delta \dot{S}_2$ не зависит от действительного значения  $\dot{S}_{11}$  входа исследуемого устройства.

Выражения (А[.31\)](#page-43-0) и (А[.34\)](#page-43-1) можно записать следующим образом:

$$
\dot{S}_{11}^* = \dot{S}_{11} \pm \Delta \dot{S}_{11} (\dot{S}_{11}, \dot{S}_{21}, \dot{S}_{12}, \dot{E}_{DF}^{eff}, \dot{E}_{RF}^{eff}, \dot{E}_{SF}^{eff}, \dot{E}_{LF}^{eff}),
$$
(A.38)

$$
\dot{S}_{22}^* = \dot{S}_{22} \pm \Delta \dot{S}_{22} (\dot{S}_{21}, \dot{S}_{12}, \dot{S}_{22}, \dot{E}_{DR}^{eff}, \dot{E}_{RR}^{eff}, \dot{E}_{SR}^{eff}, \dot{E}_{LR}^{eff}).
$$
\n(A.39)

При синфазном сложении всех слагаемых в выражении (А[.36\)](#page-44-0) образуется вектор  $\Delta \dot{\rm S}_{11}^{\rm MAX}$ , имеющий максимальный модуль. Если векторы  $\dot{\rm S}_{11}$  и  $\Delta \dot{\rm S}_{11}^{\rm MAX}$  сонаправлены (см. рисунок А[.16\)](#page-44-1), то получаем максимальную погрешность измерений модуля комплексного коэффициента отражения  $\Delta \big|\dot{\cal S}_{11}\big|_{\rm CACT}$ :

$$
\Delta |\dot{S}_{11}|_{\text{CLCT}} = |\Delta \dot{S}_{11}^{MAX}| =
$$
\n
$$
= |\dot{E}_{DF}^{eff}| + |\dot{E}_{RF}^{eff} - 1| \cdot |\dot{S}_{11}| + |\dot{E}_{SF}^{eff}| \cdot |\dot{S}_{11}|^2 + |\dot{E}_{LF}^{eff}| \cdot |\dot{S}_{21}| \cdot |\dot{S}_{12}|. \quad (A.40)
$$
\n
$$
Im \left( \frac{\dot{s}_{11} \wedge \dot{S}_{11}^{MAX}}{\dot{S}_{11}} \right)
$$
\n
$$
\dot{S}_{11}^* \longrightarrow \Delta \dot{S}_{11}^{MAX}
$$
\n
$$
\dot{S}_{11}
$$
\n
$$
\dot{S}_{12}
$$

<span id="page-44-1"></span>Рисунок А.16 – Формирование максимальной погрешности измерений модуля комплексного коэффициента отражения

При сложении векторов  $\dot{S}_{11}$  и  $\Delta \dot{S}_{11}^{\text{MAX}}$  как показано на рисунке А[.17,](#page-45-0) возникает максимальная погрешность измерений фазы комплексного коэффициента отражения  $\Delta \text{arg}(\dot{S}_{11})_{\text{CMCT}}$ , градусы:

$$
\Delta \arg(\dot{S}_{11})_{CHCT} = \frac{180}{\pi} \cdot \arcsin\left(\frac{|\Delta \dot{S}_{11}^{MAX}|}{|\dot{S}_{11}|}\right) = \frac{180}{\pi} \cdot \arctg\left(\frac{|\Delta \dot{S}_{11}^{MAX}|}{|\dot{S}_{11}|}\right) =
$$
\n
$$
= \frac{180}{\pi} \cdot \arcsin\left(|\dot{E}_{DF}^{eff}| \cdot |\dot{S}_{11}|^{-1} + |\dot{E}_{RF}^{eff}| - 1| + |\dot{E}_{SF}^{eff}| \cdot |\dot{S}_{11}| +
$$
\n
$$
+ |\dot{E}_{LF}^{eff}| \cdot |\dot{S}_{21}| \cdot |\dot{S}_{12}| \cdot |\dot{S}_{11}|^{-1}\right).
$$
\n
$$
Im \left(\frac{\Delta \dot{S}_{11}^{MAX}}{\dot{S}_{11}^{MAX}}\right)
$$
\n
$$
\dot{S}_{11} \cdot \frac{\Delta \dot{S}_{11}^{MAX}}{\dot{S}_{11}^{MAX}} \cdot \Delta \arg(\dot{S}_{11})
$$
\n
$$
\dot{S}_{12} \cdot \frac{\Delta \dot{S}_{11}^{MAX}}{\dot{S}_{11}^{MAX}}
$$
\n
$$
\dot{S}_{12} \cdot \frac{\Delta \dot{S}_{11}^{MAX}}{\dot{S}_{11}^{MAX}}
$$

<span id="page-45-0"></span>Рисунок А.17 – Формирование максимальной погрешности измерений фазы комплексного коэффициента отражения

Значение модуля  $|\dot{S}_{11}|$ , ниже которого пределы погрешности фазы  $\Delta \text{arg}(\dot{S}_{11})_{\text{CHCT}}$  не нормируют, указывается в технических характеристиках ВАЦ конкретного типа. На практике, в большинстве случаев, расчет погрешности фазы не проводят ниже уровня  $|\dot{S}_{11}| \leq 5 \cdot |\Delta \dot{S}_{11}^{MAX}|$ , при котором  $\Delta \text{arg}(\dot{S}_1)$ превышает 10 градусов.

Для расчета погрешности измерений модуля коэффициента отражения  $\Delta$ | $\dot{S}_{11}$ | $_{dB}$  в дБ следует использовать формулу:

$$
\Delta \left| \dot{S}_{11} \right|_{dB} = 20 \cdot \lg \left( 1 \pm \frac{\left| \Delta S_{11}^{MAX} \right|}{\left| S_{11} \right|} \right) =
$$
\n
$$
= 20 \cdot \lg \left[ 1 \pm \left( \left| \dot{E}_{DF}^{eff} \right| \cdot \left| S_{11} \right|^{-1} + \left| \dot{E}_{RF}^{eff} - 1 \right| + \left| \dot{E}_{SF}^{eff} \right| \cdot \left| S_{11} \right| +
$$
\n
$$
+ \left| \dot{E}_{LF}^{eff} \right| \cdot \left| S_{21} \right| \cdot \left| S_{12} \right| \cdot \left| S_{11} \right|^{-1} \right]. \tag{A.42}
$$

Погрешности измерений модуля и фазы комплексного коэффициента отражения выхода двухпортового устройства вычисляются аналогично по нижеприведенным формулам:

$$
\Delta \left| \dot{S}_{22} \right|_{CHT} = \left| \Delta \dot{S}_{22}^{MAX} \right| =
$$
\n
$$
= \left| \dot{E}_{DR}^{eff} \right| + \left| \dot{E}_{RR}^{eff} - 1 \right| \cdot \left| \dot{S}_{22} \right| + \left| \dot{E}_{SR}^{eff} \right| \cdot \left| \dot{S}_{22} \right|^2 + \left| \dot{E}_{LR}^{eff} \right| \cdot \left| \dot{S}_{21} \right| \cdot \left| \dot{S}_{12} \right|, \quad (A.43)
$$
\n
$$
\Delta \cos(\dot{S}) = \frac{180}{24} \cos(\dot{\theta} / \dot{\theta})
$$

$$
\Delta \arg(\dot{S}_{22})_{\text{CMCT}} = \frac{180}{\pi} \cdot \arcsin\left(\frac{|\Delta S_{22}^{MAX}|}{|\dot{S}_{22}|}\right). \tag{A.44}
$$

Расчет погрешности измерений модуля коэффициента отражения  $\Delta \left| \dot{\mathit{S}}_{22} \right|_d$ в дБ следует проводить по формуле:

$$
\Delta \left| \dot{S}_{22} \right|_{dB} = 20 \cdot \lg \left( 1 \pm \frac{\left| \Delta S_{22}^{MAX} \right|}{\left| S_{22} \right|} \right) =
$$
\n
$$
= 20 \cdot \lg \left[ 1 \pm \left( \left| \dot{E}_{DR}^{eff} \right| \cdot \left| S_{22} \right|^{-1} + \left| \dot{E}_{RR}^{eff} - 1 \right| + \left| \dot{E}_{SR}^{eff} \right| \cdot \left| S_{22} \right| +
$$
\n
$$
+ \left| \dot{E}_{LR}^{eff} \right| \cdot \left| S_{21} \right| \cdot \left| S_{12} \right| \cdot \left| S_{22} \right|^{-1} \right]. \tag{A.45}
$$

Погрешности измерений модуля и фазы комплексного коэффициента отражения однопортового устройства или многопортового, нагруженного определенным образом для ВАЦ с одним измерительным портом определяются по следующим формулам:

$$
\Delta \dot{S}_{11} (\dot{S}_{11}, \dot{E}_D^{eff}, \dot{E}_R^{eff}, \dot{E}_S^{eff}) = \dot{E}_D^{eff} + (\dot{E}_R^{eff} - 1) \cdot \dot{S}_{11} + \dot{E}_S^{eff} \cdot \dot{S}_{11}^2,\tag{A.46}
$$

$$
\Delta \left| \dot{S}_{11} \right|_{\text{CMCT}} = \left| \Delta \dot{S}_{11}^{MAX} \right| = \left| \dot{E}_D^{eff} \right| + \left| \dot{E}_R^{eff} - 1 \right| \cdot \left| \dot{S}_{11} \right| + \left| \dot{E}_S^{eff} \right| \cdot \left| \dot{S}_{11} \right|^2, \quad (A.47)
$$

$$
\Delta \arg(\dot{S}_{11})_{\text{CMCT}} = \frac{180}{\pi} \cdot \arcsin\left(\frac{|\Delta \dot{S}_{11}^{MAX}|}{|\dot{S}_{11}|}\right). \tag{A.48}
$$

А.3.2 Погрешность измерений комплексного коэффициента передачи

Пусть  $\vec{E}_F^{21} = (\dot{E}_X^e)$  $_{XF}^{eff}$  ,  $\dot{E}_{TF}^{eff} - 1$  ,  $\dot{E}_{S}^{eff}$  $_{SF}^{eff}$ ,  $\dot{E}_{LF}^{eff}$ ) – вектор эффективных ошибок при измерении комплексного коэффициента передачи двухпортового устройства  $\dot{S}_{21}^*$  при прямом направлении зондирования.

Выражение для  $\dot{S}_2^*$  $_{21}^{*}$  согласно формуле (А[.28\)](#page-42-1) имеет вид:

$$
\dot{S}_{21}^* = \dot{E}_{XF}^{eff} + \frac{\dot{E}_{TF}^{eff} \cdot \dot{S}_{21}}{1 - \dot{E}_{SF}^{eff} \cdot \dot{S}_{11} - \dot{E}_{LF}^{eff} \cdot \dot{S}_{22} + \dot{E}_{SF}^{eff} \cdot \dot{E}_{LF}^{eff} \cdot (\dot{S}_{11} \cdot \dot{S}_{22} - \dot{S}_{21} \cdot \dot{S}_{12})}.
$$

Представляя данное выражение формулой Тейлора по вектору эффективных ошибок  $\vec{E}_F^{21}$  и ограничиваясь только членами первого порядка, получаем:

$$
\begin{split}\n\dot{S}_{21}^{*}\left(\vec{E}_{F}^{21}\right) &= \dot{S}_{21}^{*}\left(\vec{E}_{F0}^{21}\right) + \frac{\partial \dot{S}_{21}^{*}}{\partial \dot{E}_{RF}^{eff}}\Big|_{\vec{E}_{F}^{21} = \vec{E}_{F0}^{21}} \cdot \dot{E}_{KF}^{eff} + \frac{\partial \dot{S}_{21}^{*}}{\partial \dot{E}_{TF}^{eff}}\Big|_{\vec{E}_{F}^{21} = \vec{E}_{F0}^{21}} \cdot \left(\dot{E}_{TF}^{eff} - 1\right) + \\
&+ \frac{\partial \dot{S}_{21}^{*}}{\partial \dot{E}_{SF}^{eff}}\Big|_{\vec{E}_{F}^{21} = \vec{E}_{F0}^{21}} \cdot \dot{E}_{SF}^{eff} + \frac{\partial \dot{S}_{21}^{*}}{\partial \dot{E}_{LF}^{eff}}\Big|_{\vec{E}_{F}^{21} = \vec{E}_{F0}^{21}} \cdot \dot{E}_{LF}^{eff} = \\
&= \dot{S}_{21} + \dot{E}_{XF}^{eff} + \left(\dot{E}_{TF}^{eff} - 1\right) \cdot \dot{S}_{21} + \dot{E}_{SF}^{eff} \cdot \dot{S}_{11} \cdot \dot{S}_{21} + \dot{E}_{LF}^{eff} \cdot \dot{S}_{22} \cdot \dot{S}_{21}.\n\end{split}
$$

где  $\vec{E}_{F0}^{21} = (0,0,0,0)$  – вектор, соответствующий нулевым ошибкам;

 $\dot{S}_{ij}$  – действительные значения элементов матрицы рассеяния исследуемого устройства.

Максимальный по модулю квадратичный член вычисляется по формуле:

$$
\frac{\partial^2 \dot{S}_{21}^*}{\partial \dot{E}_{SF}^{eff} \partial \dot{E}_{LF}^{eff}} \Big|_{\vec{E}_{F}^{21} = \vec{E}_{F}^{21}} \cdot \dot{E}_{SF}^{eff} \cdot \dot{E}_{LF}^{eff} = \dot{E}_{SF}^{eff} \cdot \dot{E}_{LF}^{eff} \cdot (\dot{S}_{11} \cdot \dot{S}_{22} + \dot{S}_{21} \cdot \dot{S}_{12}) \cdot \dot{S}_{21} \approx
$$
\n
$$
\approx \dot{E}_{SF}^{eff} \cdot \dot{E}_{LF}^{eff} \cdot \dot{S}_{21}^2 \cdot \dot{S}_{12}. \tag{A.49}
$$

Данное слагаемое проявляется при измерении устройств с малыми потерями  $(|\dot{S}_{21}| \approx 1$  и  $|\dot{S}_{12}| \approx 1$ ). Оно будет учтено в дальнейшем при расчете погрешности измерений.

Погрешность измерений комплексного коэффициента передачи двухпортового устройства при прямом направлении зондирования равна:

$$
\Delta \dot{S}_{21} (\dot{S}_{11}, \dot{S}_{21}, \dot{S}_{12}, \dot{S}_{22}, \dot{E}_{KF}^{eff}, \dot{E}_{TF}^{eff}, \dot{E}_{SF}^{eff}) = \dot{S}_{21}^{*} (\vec{E}_{F}^{21}) - \dot{S}_{21} =
$$
\n
$$
= \dot{S}_{21} \cdot (\dot{E}_{KF}^{eff} \cdot \dot{S}_{21}^{-1} + (\dot{E}_{TF}^{eff} - 1) + \dot{E}_{SF}^{eff} \cdot \dot{S}_{11} + \dot{E}_{LF}^{eff} \cdot \dot{S}_{22} +
$$
\n
$$
+ \dot{E}_{SF}^{eff} \cdot \dot{E}_{LF}^{eff} \cdot \dot{S}_{21} \cdot \dot{S}_{12}).
$$
\n(A.50)

Погрешности измерений модуля  $\Delta \big|\dot S_{21}\big|_{\rm CACT}$  и фазы  $\Delta \arg \bigl(\dot S_{21}\bigr)_{\rm CACT}$ , градусы, комплексного коэффициента передачи  $\dot{S}_{21}$  определяются по формулам:

$$
\Delta |\dot{S}_{21}|_{CHT} = |\Delta \dot{S}_{21}^{MAX}| =
$$
\n
$$
= |\dot{S}_{21}| \cdot (|\dot{E}_{XF}^{eff}| \cdot |\dot{S}_{21}|^{-1} + |\dot{E}_{TF}^{eff} - 1| + |\dot{E}_{SF}^{eff}| \cdot |\dot{S}_{11}| + |\dot{E}_{LF}^{eff}| \cdot |\dot{S}_{22}| +
$$
\n
$$
+ |\dot{E}_{SF}^{eff}| \cdot |\dot{E}_{LF}^{eff}| \cdot |\dot{S}_{21}| \cdot |\dot{S}_{12}|),
$$
\n
$$
\Delta \arg(\dot{S}_{21})_{CHT} = \frac{180}{\pi} \cdot \arcsin\left(\frac{|\Delta \dot{S}_{21}^{MAX}|}{|\dot{S}_{21}|}\right) =
$$
\n
$$
= \frac{180}{\pi} \cdot \arcsin\left(|\dot{E}_{XF}^{eff}| \cdot |\dot{S}_{21}|^{-1} + |\dot{E}_{TF}^{eff}| - 1| + |\dot{E}_{SF}^{eff}| \cdot |\dot{S}_{11}| + |\dot{E}_{LF}^{eff}| \cdot |\dot{S}_{22}| +
$$
\n
$$
+ |\dot{E}_{SF}^{eff}| \cdot |\dot{E}_{LF}^{eff}| \cdot |\dot{S}_{21}| \cdot |\dot{S}_{12}|).
$$
\n(A.52)

Погрешность измерений комплексного коэффициента передачи двухпортового устройства при обратном направлении зондирования равна:

$$
\Delta \dot{S}_{12} (\dot{S}_{11}, \dot{S}_{21}, \dot{S}_{12}, \dot{S}_{22}, \dot{E}_{RR}^{eff}, \dot{E}_{TR}^{eff}, \dot{E}_{SR}^{eff}) = \dot{S}_{12}^* (\vec{E}_{R}^{12}) - \dot{S}_{12} =
$$
\n
$$
= \dot{S}_{12} \cdot (\dot{E}_{RR}^{eff} \cdot \dot{S}_{12}^{-1} + (\dot{E}_{TR}^{eff} - 1) + \dot{E}_{SR}^{eff} \cdot \dot{S}_{22} + \dot{E}_{LR}^{eff} \cdot \dot{S}_{11} +
$$
\n
$$
+ \dot{E}_{SR}^{eff} \cdot \dot{E}_{LR}^{eff} \cdot \dot{S}_{21} \cdot \dot{S}_{12}), \tag{A.53}
$$

где  $\vec{E}_R^{12} = (\dot{E}_X^e)$  $_{\rm XR}^{eff}$  ,  $\dot{E}_{\rm TR}^{eff} - 1$ ,  $\dot{E}_{\rm S}^{eff}$  ${}^{eff}_{SR}$ , $\dot{E}^{eff}_{LR}$ ) – вектор эффективных ошибок при измерении комплексного коэффициента передачи двухпортового устройства  $\dot{S}_1^*$  $\ast$ при обратном направлении зондирования.

Погрешности измерений модуля  $\Delta \big|\dot S_{12}\big|_{\rm CACT}$  и фазы  $\Delta \arg \big(\dot S_{12}\big)_{\rm CACT}$ , градусы, комплексного коэффициента передачи  $\dot{S}_1^*$  $_{12}^{*}$  определяются по формулам:

$$
\Delta \left| \dot{S}_{12} \right|_{\text{CMCT}} = \left| \Delta \dot{S}_{12}^{MAX} \right| =
$$

48

$$
= |\dot{S}_{12}| \cdot (|\dot{E}_{XR}^{eff}| \cdot |\dot{S}_{12}|^{-1} + |\dot{E}_{TR}^{eff} - 1| + |\dot{E}_{SR}^{eff}| \cdot |\dot{S}_{22}| + |\dot{E}_{LR}^{eff}| \cdot |\dot{S}_{11}| +
$$
  
+ 
$$
|\dot{E}_{SR}^{eff}| \cdot |\dot{E}_{LR}^{eff}| \cdot |\dot{S}_{21}| \cdot |\dot{S}_{12}|),
$$
 (A.54)

$$
\Delta \arg(\dot{S}_{12})_{\text{CMCT}} = \frac{180}{\pi} \cdot \arcsin\left(\frac{|\Delta \dot{S}_{12}^{MAX}|}{|\dot{S}_{12}|}\right),\tag{A.55}
$$

Для расчета погрешности измерений модуля коэффициента передачи  $\Delta$  $|{\dot {\cal S}_2}_1|_{dB}$  в дБ использовать формулу:

$$
\Delta \left| \dot{S}_{21} \right|_{dB} = 20 \cdot \lg \left( 1 \pm \frac{\left| \Delta S_{21}^{MAX} \right|}{\left| S_{21} \right|} \right) =
$$
\n
$$
= 20 \cdot \lg \left[ 1 \pm \left( \left| \dot{E}_{XF}^{eff} \right| \cdot \left| S_{21} \right|^{-1} + \left| \dot{E}_{TF}^{eff} - 1 \right| + \left| \dot{E}_{SF}^{eff} \right| \cdot \left| S_{11} \right| + \left| \dot{E}_{LF}^{eff} \right| \cdot \left| S_{22} \right| +
$$
\n
$$
+ \left| \dot{E}_{SF}^{eff} \right| \cdot \left| \dot{E}_{LF}^{eff} \right| \cdot \left| S_{21} \right| \cdot \left| S_{12} \right| \right). \tag{A.56}
$$

Расчет погрешности измерений модуля коэффициента передачи  $\Delta \left| \dot{S}_{12} \right|_{dB}$  в дБ следует проводить по формуле:

$$
\Delta \left| \dot{S}_{12} \right|_{dB} = 20 \cdot \lg \left( 1 \pm \frac{\left| \Delta S_{12}^{MAX} \right|}{\left| S_{12} \right|} \right) =
$$
\n
$$
= 20 \cdot \lg \left[ 1 \pm \left( \left| \dot{E}_{XR}^{eff} \right| \cdot \left| S_{12} \right|^{-1} + \left| \dot{E}_{TR}^{eff} - 1 \right| + \left| \dot{E}_{SR}^{eff} \right| \cdot \left| S_{22} \right| + \left| \dot{E}_{LR}^{eff} \right| \cdot \left| S_{11} \right| +
$$
\n
$$
+ \left| \dot{E}_{SR}^{eff} \right| \cdot \left| \dot{E}_{LR}^{eff} \right| \cdot \left| S_{21} \right| \cdot \left| S_{12} \right| \right). \tag{A.57}
$$

#### **Приложение Б (справочное) Последовательность действий при расчете погрешности**

<span id="page-49-0"></span>Для вычисления суммарной погрешности измерений комплексных коэффициентов передачи и отражения необходимо выполнить следующие действия:

- определить среднеквадратическое отклонение  $\sigma_h(\dot{\cal S}_{ij});$ 

- определить относительный собственный шум приемников  $n(\dot{\cal S}_{ij});$ 

- вычислить относительный собственный шум компаратора  $N(\dot{\cal S}_{ij});$ 

- последовательно провести две или более «калибровки» ВАЦ с помощью одного и тоже средства «калибровки», определить флуктуацию параметров искажающих адаптеров  $R(\dot{S}_{ij});$ 

- вычислить пределы случайной погрешности измерений модуля  $\Delta \left| \dot{\cal S}_{ij} \right|_{\rm C\rm \scriptstyle I}$  и фазы  $\Delta \arg(\dot{S}_{ij})^{\,}_{\rm CI}$ ;

- последовательно провести две «калибровки» ВАЦ с помощью штатного и эталонного средства, определить эффективные параметры искажающих адаптеров  $\dot{E}^e_k$  $_{k}^{eff}$ 

- определить уровень паразитного проникновения сигналов на входы приемников  $\dot{E}_X^e$  $_{x}^{eff}$ 

- вычислить пределы систематической погрешности измерений модуля  $\Delta \big|\dot{\cal S}_{ij}\big|_{\rm CACT}$  и фазы  $\Delta \arg \bigl(\dot{\cal S}_{ij}\bigr)_{\rm CACT};$ 

- вычислить пределы суммарной погрешность измерений модуля  $\Delta \big\vert \dot{S}_{ij} \big\vert_{\varSigma}$  и фазы  $\Delta \arg(\dot{S}_{ij})_{_{\scriptstyle{\Sigma}}}$  ;

- приписать пределы суммарной погрешности результату измерений  $\dot{S}_{i}$ исследуемого устройства;

- представить суммарную погрешность измерений комплексных коэффициентов передачи и отражения в форме, указанной в эксплуатационной документации на ВАЦ конкретного типа, и сравнить с допускаемыми пределами.

### **Приложение В (справочное) Идентификационные данные программы «VNA Calibration Verification»**

#### <span id="page-50-0"></span>Т а б л и ц а В . 1

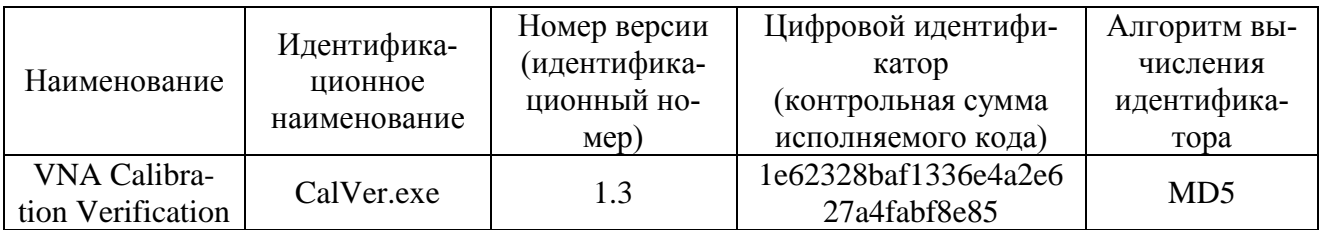

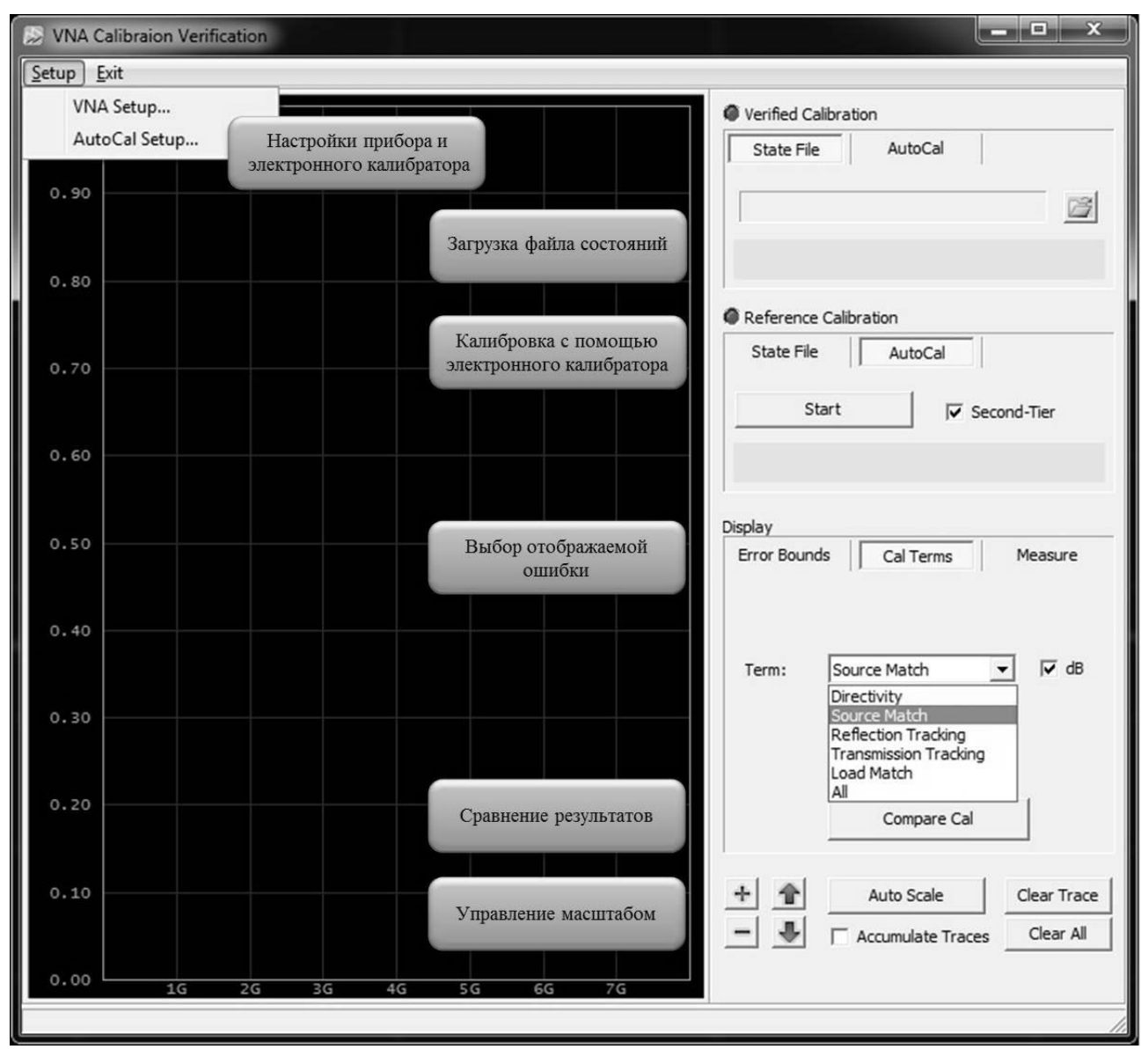

Рисунок В.1 – Внешний вид окна программы

Ниже приведено краткое описание работы с программой:

- скопировать программу «VNA Calibration Verification» на встроенный или внешний компьютер, на котором установлено управляющее программное обеспечение ВАЦ:

- открыть программу, запустив файл «CalVer.exe»; программное обеспечение ВАЦ также должно быть открытым;

- выбрать требуемый прибор и электронный калибратор, если последний будет использоваться при измерении, в меню «Setup»;

- провести калибровку ВАЦ с помощью штатного средства и сохранить файл состояний:

- повторно провести калибровку ВАЦ с помощью штатного или эталонного средства и сохранить файл состояний;

Примечание - При использовании электронного калибратора измерения допускается проводить под управлением программы «VNA Calibration Verification». Если калибратор используется в качестве эталонного средства необходимо установить флажок «Second-Tier».

- загрузить файлы состояний в программу «VNA Calibration Verification»;

- выбрать из списка первую ошибку в окне «Cal Terms»;

- установить флажок «dB», если требуется отображать результаты в логарифмическом масштабе;

- нажать кнопку «Compare Cal» для сравнения результатов двух калибро-BOK;

- определить максимальное отличие ошибок в диапазоне частот;

- повторить для всех ошибок из списка;

- для расчета погрешности измерений комплексных коэффициентов передачи и отражения воспользоваться формулами, приведенными в пункте 11.

«VNA Calibration Verification» Программа разработана компанией ООО «Планар» г. Челябинск.

### Приложение Г (справочное) Систематические ошибки

<span id="page-52-0"></span>Обозначение, наименование и краткое описание ошибок согласно модели ВАЦ приведены в таблице Г.1. Модели и структурные схемы представлены в приложении А.

Таблица Г.1

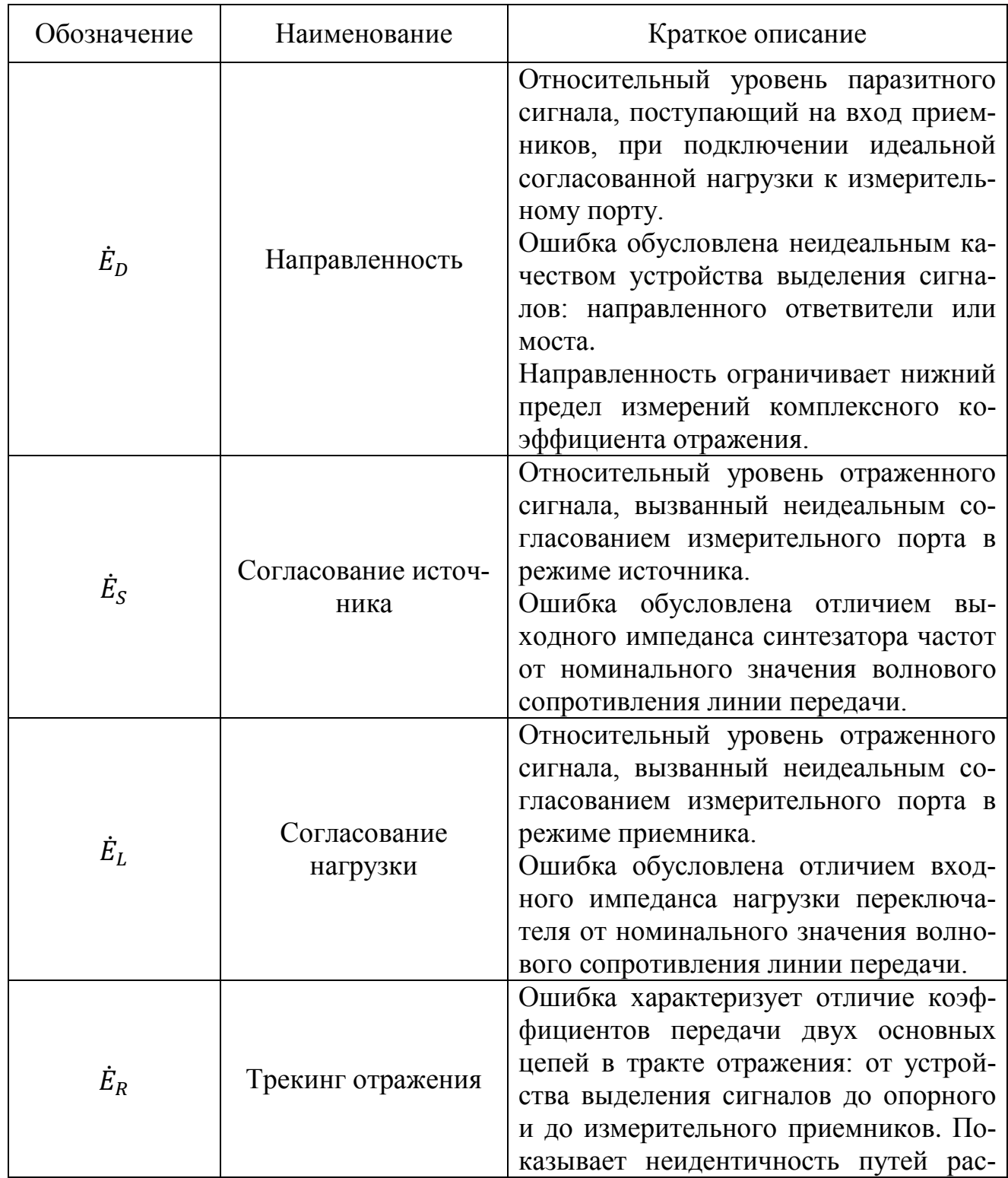

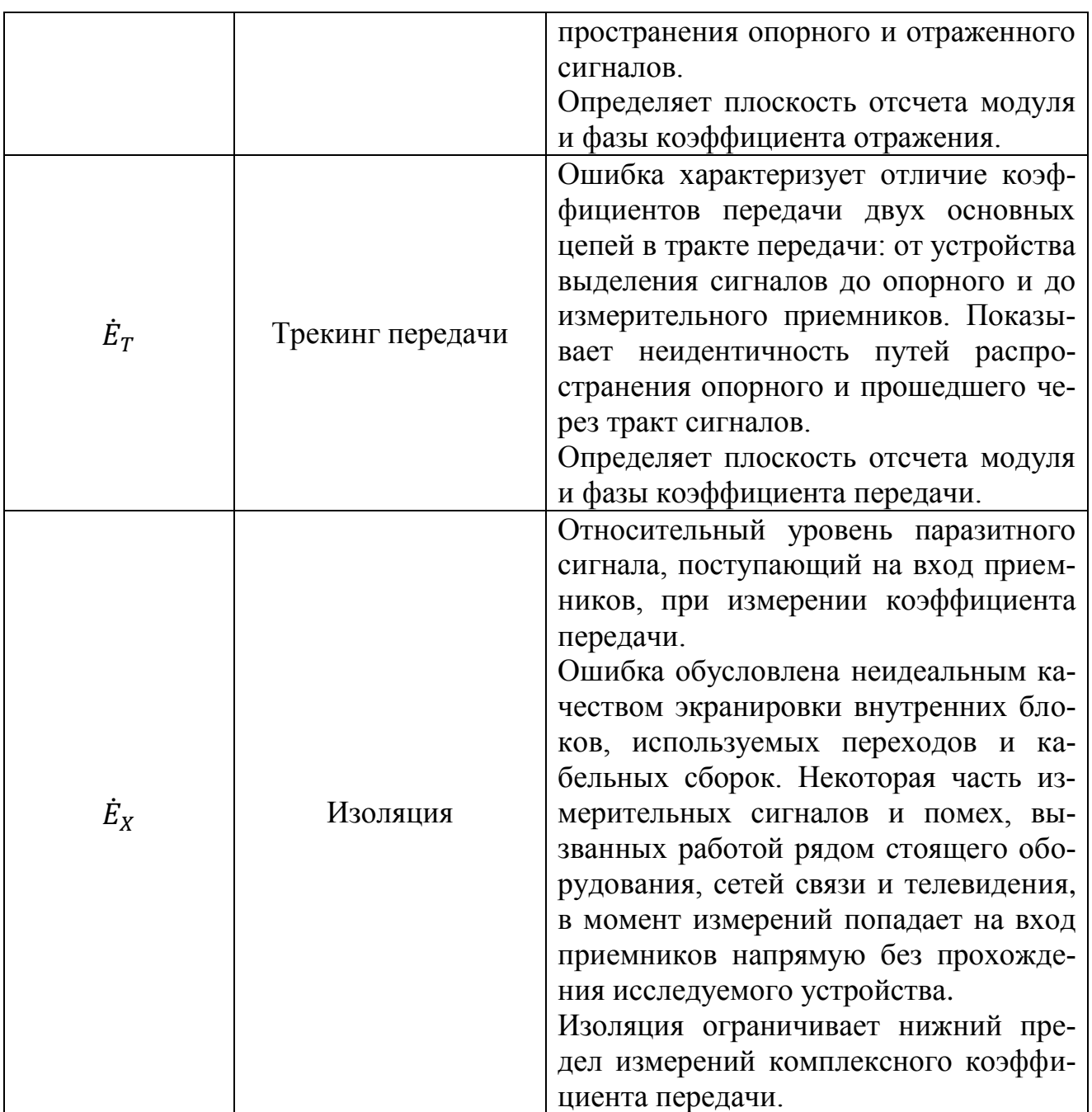